# <span id="page-0-1"></span>**SimCorrMix: Simulation of Correlated Data with Multiple Variable Types Including Continuous and Count Mixture Distributions**

*by Allison Fialkowski and Hemant Tiwari*

**Abstract** The **SimCorrMix** package generates correlated continuous (normal, non-normal, and mixture), binary, ordinal, and count (regular and zero-inflated, Poisson and Negative Binomial) variables that mimic real-world data sets. Continuous variables are simulated using either Fleishman's thirdorder or Headrick's fifth-order power method transformation. Simulation occurs at the component level for continuous mixture distributions, and the target correlation matrix is specified in terms of correlations with components. However, the package contains functions to approximate expected correlations with continuous mixture variables. There are two simulation pathways which calculate intermediate correlations involving count variables differently, increasing accuracy under a wide range of parameters. The package also provides functions to calculate cumulants of continuous mixture distributions, check parameter inputs, calculate feasible correlation boundaries, and summarize and plot simulated variables. **SimCorrMix** is an important addition to existing R simulation packages because it is the first to include continuous mixture and zero-inflated count variables in correlated data sets.

## <span id="page-0-0"></span>**Introduction**

Finite mixture distributions have a wide range of applications in clinical and genetic studies. They provide a useful way to describe heterogeneity in a population, e.g., when the population consists of several subpopulations or when an outcome is a composite response from multiple sources. In survival analysis, survival times in competing risk models have been described by mixtures of exponential, Weibull, or Gompertz densities [\(Larson and Dinse,](#page-23-0) [1985;](#page-23-0) [Lau et al.,](#page-23-1) [2009,](#page-23-1) [2011\)](#page-23-2). In medical research, finite mixture models may be used to detect clusters of subjects (cluster analysis) that share certain characteristics, e.g., concomitant diseases, intellectual ability, or history of physical or emotional abuse [\(McLachlan,](#page-23-3) [1992;](#page-23-3) [Newcomer et al.,](#page-23-4) [2011;](#page-23-4) [Pamulaparty et al.,](#page-23-5) [2016\)](#page-23-5). In schizophrenia research, Gaussian mixture distributions have frequently described the earlier age of onset in men than in women and the vast phenotypic heterogeneity in the disorder spectrum [\(Everitt,](#page-21-0) [1996;](#page-21-0) [Lewine,](#page-23-6) [1981;](#page-23-6) [Sham et al.,](#page-23-7) [1994;](#page-23-7) [Welham et al.,](#page-24-0) [2000\)](#page-24-0).

Count mixture distributions, particularly zero-inflated Poisson and Negative Binomial, are required to model count data with an excess number of zeros and/or overdispersion. These distributions play an important role in a wide array of studies, modeling health insurance claim count data [\(Ismail and](#page-22-0) [Zamani,](#page-22-0) [2013\)](#page-22-0), the number of manufacturing defects [\(Lambert,](#page-22-1) [1992\)](#page-22-1), the efficacy of pesticides [\(Hall,](#page-22-2) [2000\)](#page-22-2), and prognostic factors of Hepatitis C [\(Baghban et al.,](#page-20-0) [2013\)](#page-20-0). Human microbiome studies, which seek to develop new diagnostic tests and therapeutic agents, use RNA-sequencing (RNA-seq) data to assess differential composition of bacterial communities. The operational taxonomic unit (OTU) count data may exhibit overdispersion and an excess number of zeros, necessitating zero-inflated Negative Binomial models [\(Zhang et al.,](#page-24-1) [2016\)](#page-24-1). Differential gene expression analysis utilizes RNA-seq data to search for genes that exhibit differences in expression level across conditions (e.g., drug treatments) [\(Soneson and Delorenzi,](#page-24-2) [2013;](#page-24-2) [Solomon,](#page-23-8) [2014\)](#page-23-8). Zero-inflated count models have also been used to characterize the molecular basis of phenotypic variation in diseases, including next-generation sequencing of breast cancer data [\(Zhou et al.,](#page-24-3) [2017\)](#page-24-3).

The main challenge in applying mixture distributions is estimating the parameters for the component densities. This is usually done with the EM algorithm, and the best model is chosen by the lowest Akaike or Bayesian information criterion (AIC or BIC). Current packages that provide Gaussian mixture models include: **[AdaptGauss](https://CRAN.R-project.org/package=AdaptGauss)**, which uses Pareto density estimation [\(Thrun et al.,](#page-24-4) [2017\)](#page-24-4); **[DPP](https://CRAN.R-project.org/package=DPP)**, which uses a Dirichlet process prior [\(Avila et al.,](#page-20-1) [2017\)](#page-20-1); **[bgmm](https://CRAN.R-project.org/package=bgmm)**, which employs two partially supervised mixture modeling methods [\(Biecek and Szczurek,](#page-21-1) [2017\)](#page-21-1); and **[ClusterR](https://CRAN.R-project.org/package=ClusterR)**, **[mclust](https://CRAN.R-project.org/package=mclust)**, and **[mixture](https://CRAN.R-project.org/package=mixture)**, which conduct cluster analysis [\(Mouselimis,](#page-23-9) [2017;](#page-21-2) [Fraley et al.,](#page-21-2) 2017; [Browne et al.,](#page-21-3) [2015\)](#page-21-3). Although Gaussian distributions are the most common, the mixture may contain any combination of component distributions. Packages that provide alternatives include: **[AdMit](https://CRAN.R-project.org/package=AdMit)**, which fits an adaptive mixture of Student-t distributions [\(Ardia,](#page-20-2) [2017\)](#page-20-2); **[bimixt](https://CRAN.R-project.org/package=bimixt)**, which uses case-control data [\(Winerip et al.,](#page-24-5) [2015\)](#page-24-5); **[bmix](https://CRAN.R-project.org/package=bmixture)[ture](https://CRAN.R-project.org/package=bmixture)**, which conducts Bayesian estimation for finite mixtures of Gamma, Normal and *t*-distributions

<span id="page-1-0"></span>[\(Mohammadi,](#page-23-10) [2017\)](#page-23-10); **[CAMAN](https://CRAN.R-project.org/package=CAMAN)**, which provides tools for the analysis of finite semiparametric mixtures in univariate and bivariate data [\(Schlattmann et al.,](#page-23-11) [2016\)](#page-23-11); **[flexmix](https://CRAN.R-project.org/package=flexmix)**, which implements mixtures of standard linear models, generalized linear models and model-based clustering [\(Gruen and Leisch,](#page-22-3) [2017\)](#page-22-3); **[mixdist](https://CRAN.R-project.org/package=mixdist)**, which applies to grouped or conditional data [\(MacDonald and with contributions](#page-23-12) [from Juan Du,](#page-23-12) [2012\)](#page-23-12); **[mixtools](https://CRAN.R-project.org/package=mixtools)** and **[nspmix](https://CRAN.R-project.org/package=nspmix)**, which analyze a variety of parametric and semiparametric models [\(Young et al.,](#page-24-6) [2017;](#page-24-6) [Wang,](#page-24-7) [2017\)](#page-24-7); **[MixtureInf](https://CRAN.R-project.org/package=MixtureInf)**, which conducts model inference [\(Li et al.,](#page-23-13) [2016\)](#page-23-13); and **[Rmixmod](https://CRAN.R-project.org/package=Rmixmod)**, which provides an interface to the MIXMOD software and permits Gaussian or multinomial mixtures [\(Langrognet et al.,](#page-23-14) [2016\)](#page-23-14). With regards to count mixtures, the **[BhGLM](http://www.ssg.uab.edu/bhglm/)**, **[hurdlr](https://CRAN.R-project.org/package=hurdlr)**, and **[zic](https://CRAN.R-project.org/package=zic)** packages model zero-inflated distributions with Bayesian methods [\(Yi,](#page-24-8) [2017;](#page-24-8) [Balderama and](#page-20-3) [Trippe,](#page-20-3) [2017;](#page-20-3) [Jochmann,](#page-22-4) [2017\)](#page-22-4).

Given component parameters, there are existing R packages which simulate mixture distributions. The **[mixpack](https://CRAN.R-project.org/package=mixpack)** package generates univariate random Gaussian mixtures [\(Comas-Cufí et al.,](#page-21-4) [2017\)](#page-21-4). The **[distr](https://CRAN.R-project.org/package=distr)** package produces univariate mixtures with components specified by name from **[stats](https://CRAN.R-project.org/package=stats)** distributions [\(Kohl,](#page-22-5) [2017;](#page-22-5) [R Core Team,](#page-23-15) [2017\)](#page-23-15). The **[rebmix](https://CRAN.R-project.org/package=rebmix)** package simulates univariate or multivariate random datasets for mixtures of conditionally independent Normal, Lognormal, Weibull, Gamma, Binomial, Poisson, Dirac, Uniform, or von Mises component densities. It also simulates multivariate random datasets for Gaussian mixtures with unrestricted variance-covariance matrices [\(Nagode,](#page-23-16) [2017\)](#page-23-16).

Existing simulation packages are limited by: 1) the variety of available component distributions and 2) the inability to produce correlated data sets with multiple variable types. Clinical and genetic studies which involve variables with mixture distributions frequently incorporate influential covariates, such as gender, race, drug treatment, and age. These covariates are correlated with the mixture variables and maintaining this correlation structure is necessary when simulating data based on real data sets (plasmodes, as in [Vaughan et al.,](#page-24-9) [2009\)](#page-24-9). The simulated data sets can then be used to accurately perform hypothesis testing and power calculations with the desired type-I or type-II error.

**[SimCorrMix](https://CRAN.R-project.org/package=SimCorrMix)** is an important addition to existing R simulation packages because it is the first to include continuous mixture and zero-inflated count variables in correlated data sets. Therefore, the package can be used to simulate data sets that mimic real-world clinical or genetic data. **SimCorrMix** generates continuous (normal, non-normal, or mixture distributions), binary, ordinal, and count (regular or zero-inflated, Poisson or Negative Binomial) variables with a specified correlation matrix via the functions corrvar and corrvar2. The user may also generate one continuous mixture variable with the contmixvar1 function. The methods extend those found in the **[SimMultiCorrData](https://CRAN.R-project.org/package=SimMultiCorrData)** package (version ≥ 0.2.1, [Fialkowski,](#page-21-5) [2017;](#page-21-5) [Fialkowski and Tiwari,](#page-21-6) [2017\)](#page-21-6). Standard normal variables with an imposed intermediate correlation matrix are transformed to generate the desired distributions. Continuous variables are simulated using either [Fleishman](#page-21-7) [\(1978\)](#page-21-7)'s third-order or [Headrick](#page-22-6) [\(2002\)](#page-22-6)'s fifth-order polynomial transformation method (the power method transformation, PMT). The fifth-order PMT accurately reproduces non-normal data up to the sixth moment, produces more random variables with valid PDF's, and generates data with a wider range of standardized kurtoses. Simulation occurs at the component-level for continuous mixture distributions. These components are transformed into the desired mixture variables using random multinomial variables based on the mixing probabilities. The target correlation matrix is specified in terms of correlations with components of continuous mixture variables. However, **SimCorrMix** provides functions to approximate expected correlations with continuous mixture variables given target correlations with the components. Binary and ordinal variables are simulated using a modification of **[GenOrd](https://CRAN.R-project.org/package=GenOrd)**'s ordsample function [\(Barbiero and Ferrari,](#page-20-4) [2015b\)](#page-20-4). Count variables are simulated using the inverse cumulative density function (CDF) method with distribution functions imported from **[VGAM](https://CRAN.R-project.org/package=VGAM)** [\(Yee,](#page-24-10) [2017\)](#page-24-10).

Two simulation pathways (correlation method 1 and correlation method 2) within **SimCorrMix** provide two different techniques for calculating intermediate correlations involving count variables. Each pathway is associated with functions to calculate feasible correlation boundaries and/or validate a target correlation matrix rho, calculate intermediate correlations (during simulation), and generate correlated variables. Correlation method 1 uses validcorr, intercorr, and corrvar. Correlation method 2 uses validcorr2, intercorr2, and corrvar2. The order of the variables in rho must be 1 *st* ordinal (*r* ≥ 2 categories), 2 *nd* continuous non-mixture, 3 *rd* components of continuous mixture, 4 *th* regular Poisson, 5 *th* zero-inflated Poisson, 6 *th* regular Negative Binomial (NB), and 7 *th* zero-inflated NB. This ordering is integral for the simulation process. Each simulation pathway shows greater accuracy under different parameter ranges and [Calculation of intermediate correlations for count](#page-10-0) [variables](#page-10-0) details the differences in the methods. The optional error loop can improve the accuracy of the final correlation matrix in most situations.

The simulation functions do not contain parameter checks or variable summaries in order to decrease simulation time. All parameters should be checked first with validpar in order to prevent errors. The function summary\_var generates summaries by variable type and calculates the final correlation matrix and maximum correlation error. The package also provides the functions calc\_mixmoments to calculate the standardized cumulants of continuous mixture distributions, plot\_simpdf\_theory to plot simulated PDF's, and plot\_simtheory to plot simulated data values. The plotting functions work

<span id="page-2-2"></span>for continuous or count variables and overlay target distributions, which are specified by name (39 distributions currently available) or PDF function fx. The fx input is useful when plotting continuous mixture variables since there are no distribution functions available in R. There are five vignettes in the package documentation to help the user understand the simulation and analysis methods. The stable version of the package is available via the Comprehensive R Archive Network (CRAN) at <https://CRAN.R-project.org/package=SimCorrMix>, and the development version may be found on GitHub at <https://github.com/AFialkowski/SimCorrMix>. The results given in this paper are reproducible (for R version ≥ 3.4.1, **SimCorrMix** version ≥ 0.1.0).

## **Overview of mixture distributions**

Mixture distributions describe continuous or discrete random variables that are drawn from more than one component distribution. For a random variable *Y* from a finite mixture distribution with *k* components, the probability density function (PDF) or probability mass function (PMF) is:

$$
h_Y(y) = \sum_{i=1}^{k} \pi_i f_{Y_i}(y), \qquad \sum_{i=1}^{k} \pi_i = 1
$$
 (1)

The  $\pi_i$  are mixing parameters which determine the weight of each component distribution  $f_{Y_i}(y)$  in the overall probability distribution. As long as each component has a valid probability distribution, the overall distribution  $h_Y(y)$  has a valid probability distribution. The main assumption is statistical independence between the process of randomly selecting the component distribution and the distributions themselves. Assume there is a random selection process that first generates the numbers 1, ..., *k* with probabilities  $\pi_1$ , ...,  $\pi_k$ . After selecting number *i*, where  $1 \leq i \leq k$ , a random variable  $y_i$  is drawn **from component distribution**  $f_{Y_i}\left(y\right)$  **[\(Davenport et al.,](#page-21-8) [1988;](#page-21-8) [Everitt,](#page-21-0) [1996\)](#page-21-0).** 

## <span id="page-2-1"></span>**Continuous mixture distributions**

Continuous mixture distributions are used in genetic research to model the effect of underlying genetic factors (e.g., genotypes, alleles, or mutations at chromosomal loci) on continuous traits (**??**). Consider a single locus with two alleles *A* and *a*, producing three genotypes *AA*, *Aa*, and *aa* with population frequencies *pAA*, *pAa*, and *paa*. Figure [1a](#page-2-0) shows a codominant mixture in which each genotype exhibits a different phenotype; Figure [1b](#page-2-0) shows a dominant mixture in which individuals with at least one *A* allele possess the same phenotype [\(Schork et al.,](#page-23-17) [1996\)](#page-23-17).

<span id="page-2-0"></span>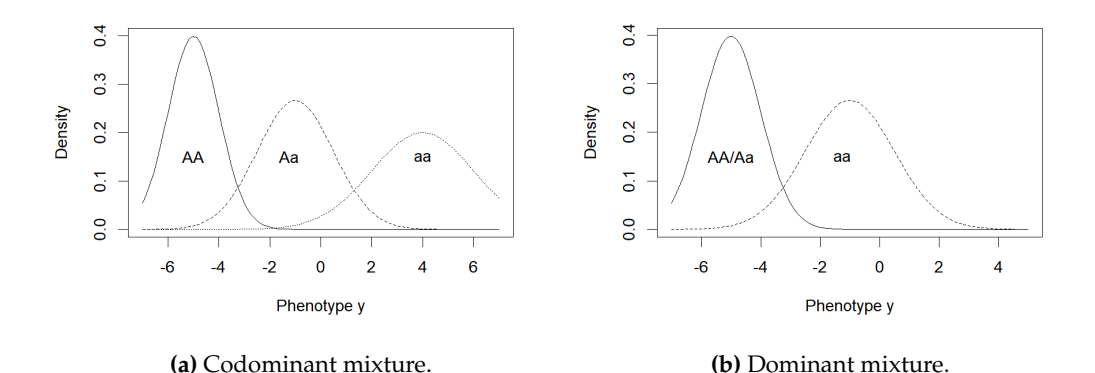

**Figure 1:** Examples of commingled distributions in genetics.

For a continuous phenotype *y*, the normal mixture density function describing a commingled distribution is given by:

$$
f\left(y|p_{AA}, \mu_{AA}, \sigma_{AA}^2; p_{Aa}, \mu_{Aa}, \sigma_{Aa}^2; p_{aa}, \mu_{aa}, \sigma_{aa}^2\right) =
$$
  
\n
$$
p_{AA}\phi\left(y|\mu_{AA}, \sigma_{AA}^2\right) + p_{Aa}\phi\left(y|\mu_{Aa}, \sigma_{Aa}^2\right) + p_{aa}\phi\left(y|\mu_{aa}, \sigma_{aa}^2\right),
$$
\n(2)

where  $\phi\left(y|\mu,\,\sigma^2\right)$  is the normal density function with mean  $\mu$  and variance  $\sigma^2.$  Commingling analysis may also study traits that are polygenic (result from the additive effects of several genes) or multifacto<span id="page-3-1"></span>rial (polygenic traits with environmental factors, see [Elston et al.,](#page-21-9) [2002\)](#page-21-9). For example, mixture models explain the heterogeneity observed in gene-mapping studies of complex human diseases, including cancer, chronic fatigue syndrome, bipolar disorder, coronary artery disease, and diabetes [\(Fridley et al.,](#page-22-7) [2010;](#page-22-7) [Bahcall,](#page-20-5) [2015;](#page-20-5) [Bhattacharjee et al.,](#page-21-10) [2015;](#page-21-10) **?**). Segregation analysis extends commingling analysis to individuals within a pedigree. Mixed models evaluate whether a genetic locus is affecting a particular quantitative trait and incorporate additional influential factors. Finally, linkage analysis discovers the location of genetic loci using recombination rates, and the regression likelihood equation may be written as a mixture distribution [\(Schork et al.,](#page-23-17) [1996\)](#page-23-17).

#### **Generation of continuous distributions in SimCorrMix**

Continuous variables, including components of mixture variables, are created using either [Fleishman](#page-21-7) [\(1978\)](#page-21-7)'s third-order (method = "Fleishman") or [Headrick](#page-22-6) [\(2002\)](#page-22-6)'s fifth-order (method = "Polynomial") PMT applied to standard normal variables. The transformation is expressed as follows:

<span id="page-3-0"></span>
$$
Y = p(Z) = c_0 + c_1 Z + c_2 Z^2 + c_3 Z^3 + c_4 Z^4 + c_5 Z^5, Z \sim N(0, 1),
$$
\n(3)

where  $c_4 = c_5 = 0$  for Fleishman's method. The real constants are calculated by **SimMultiCorrData's** find\_constants, which solves the system of non-linear equations given in poly or fleish. The simulation functions corrvar and corrvar2 contain checks to see if any distributions are repeated for non-mixture or components of mixture variables. If so, these are noted so the constants are only calculated once, decreasing simulation time. Mixture variables are generated from their components based on random multinomial variables described by their mixing probabilities (using **stat**'s rmultinom).

The fifth-order PMT allows additional control over the fifth and sixth moments of the generated distribution. In addition, the range of feasible standardized kurtosis ( $\gamma_2$ ) values, given skew ( $\gamma_1$ ) and standardized fifth (*γ*3) and sixth (*γ*4) cumulants, is larger than with the third-order PMT. For example, Fleishman's method can not be used to generate a non-normal distribution with a ratio of  $γ_1^2/γ_2 > 9/14$ . This eliminates the *χ*<sup>2</sup> family of distributions, which has a constant ratio of  $γ_1^2/γ_2 =$ 2/3 [\(Headrick and Kowalchuk,](#page-22-8) [2007\)](#page-22-8). The fifth-order method also generates more distributions with valid PDFs. However, if the fifth and sixth cumulants do not exist, the Fleishman approximation should be used. This would be the case for *t*-distributions with degrees of freedom below 7.

For some sets of cumulants, it is either not possible to find power method constants (indicated by a stop error) or the calculated constants do not generate valid PDF's (indicated in the simulation function results). For the fifth-order PMT, adding a value to the sixth cumulant may provide solutions. This can be done for non-mixture variables in Six or components of mixture variables in mix\_Six, and find\_constants will use the smallest correction that yields a valid PDF. Another possible reason for function failure is that the standardized kurtosis for a distribution is below the lower boundary of values which can be generated using the third or fifth-order PMT. This boundary can be found with **SimMultiCorrData**'s calc\_lower\_skurt using skew (for method = "Fleishman") and standardized fifth and sixth cumulants (for method = "Polynomial").

#### **Expected cumulants of continuous mixture variables**

The PMT simulates continuous variables by matching standardized cumulants derived from central moments. Using standardized cumulants decreases the complexity involved in calculations when a distribution has large central moments. In view of this, let *Y* be a real-valued random variable with cumulative distribution function *F*. Define the central moments,  $\mu_r$ , of *Y* as:

<span id="page-3-5"></span><span id="page-3-4"></span><span id="page-3-3"></span>
$$
\mu_r = \mu_r(Y) = \mathbb{E}[y - \mu]^r = \int_{-\infty}^{+\infty} \left[y - \mu\right]^r dF(y). \tag{4}
$$

The standardized cumulants are found by dividing the first six cumulants  $\kappa_1$  -  $\kappa_6$  by  $\sqrt{\kappa_2'}$  =  $(\sigma^2)^{r/2}$  =  $\sigma^r$ , where  $\sigma^2$  is the variance of *Y* and *r* is the order of the cumulant [\(Kendall and Stuart,](#page-22-9) [1977\)](#page-22-9):

$$
0 = \frac{\kappa_1}{\sqrt{\kappa_2}^1} = \frac{\mu_1}{\sigma^1} \qquad (5) \qquad \gamma_2 = \frac{\kappa_4}{\sqrt{\kappa_2}^4} = \frac{\mu_4}{\sigma^4} - 3 \qquad (8)
$$

$$
1 = \frac{\kappa_2}{\sqrt{\kappa_2^2}} = \frac{\mu_2}{\sigma^2} \qquad (6) \qquad \gamma_3 = \frac{\kappa_5}{\sqrt{\kappa_2^5}} = \frac{\mu_5}{\sigma^5} - 10\gamma_1 \tag{9}
$$

<span id="page-3-2"></span>
$$
\gamma_1 = \frac{\kappa_3}{\sqrt{\kappa_2^3}} = \frac{\mu_3}{\sigma^3} \qquad (7) \qquad \gamma_4 = \frac{\kappa_6}{\sqrt{\kappa_2^6}} = \frac{\mu_6}{\sigma^6} - 15\gamma_2 - 10\gamma_1^2 - 15. \tag{10}
$$

<span id="page-4-1"></span>The values *γ*<sup>1</sup> , *γ*2, *γ*3, and *γ*<sup>4</sup> correspond to skew, standardized kurtosis (so that the normal distribution has a value of 0, subsequently referred to as skurtosis), and standardized fifth and sixth cumulants. The corresponding sample values for the above can be obtained by replacing  $\mu_r$  by  $m_r = \sum_{j=1}^n (x_j - m_1)^r / n$  [\(Headrick,](#page-22-6) [2002\)](#page-22-6).

The standardized cumulants for a continuous mixture variable can be derived in terms of the standardized cumulants of its component distributions. Suppose the goal is to simulate a continuous mixture variable *Y* with PDF  $h_Y(y)$  that contains two component distributions  $Y_a$  and  $Y_b$  with mixing parameters  $\pi_a$  and  $\pi_b$ :

$$
h_Y(y) = \pi_a f_{Y_a}(y) + \pi_b g_{Y_b}(y), \ y \in Y, \ \pi_a \in (0, 1), \ \pi_b \in (0, 1), \ \pi_a + \pi_b = 1. \tag{11}
$$

Here,

$$
Y_a = \sigma_a Z'_a + \mu_a, \ Y_a \sim f_{Y_a}(y), \ y \in Y_a \text{ and } Y_b = \sigma_b Z'_b + \mu_b, \ Y_b \sim g_{Y_b}(y), \ y \in Y_b \tag{12}
$$

so that *Y<sub>a</sub>* and *Y<sub>b</sub>* have expected values  $\mu_a$  and  $\mu_b$  and variances  $\sigma_a^2$  and  $\sigma_b^2$ . Assume the variables  $Z'_a$  and  $Z'_b$  are generated with zero mean and unit variance using Headrick's fifth-order PMT given the specified values for skew  $\left(\gamma'_{1_a},\,\gamma'_{1_b}\right)$ , skurtosis  $\left(\gamma'_{2_a},\,\gamma'_{2_b}\right)$ , and standardized fifth  $\left(\gamma'_{3_a},\,\gamma'_{3_b}\right)$  and sixth  $\left(\gamma_{4_{a}}',\ \gamma_{4_{b}}'\right)$  cumulants:

$$
Z'_{a} = c_{0_{a}} + c_{1_{a}} Z_{a} + c_{2_{a}} Z_{a}^{2} + c_{3_{a}} Z_{a}^{3} + c_{4_{a}} Z_{a}^{4} + c_{5_{a}} Z_{a}^{5}, Z_{a} \sim N(0, 1)
$$
  
\n
$$
Z'_{b} = c_{0_{b}} + c_{1_{b}} Z_{b} + c_{2_{b}} Z_{b}^{2} + c_{3_{b}} Z_{b}^{3} + c_{4_{b}} Z_{b}^{4} + c_{5_{b}} Z_{b}^{5}, Z_{b} \sim N(0, 1).
$$
\n(13)

The constants  $c_{0_a}$ , ...,  $c_{5_a}$  and  $c_{0_b}$ , ...,  $c_{5_b}$  are the solutions to the system of equations given in **SimMultiCorrData**'s poly function and calculated by find\_constants. Similar results hold for Fleishman's third-order PMT, where the constants  $c_{0_a}$ , ...,  $c_{3_a}$  and  $c_{0_b}$ , ...,  $c_{3_b}$  are the solutions to the system of equations given in fleish  $(c_{4_a} = c_{5_a} = c_{4_b} = c_{5_b} = 0).$ 

The *r th* expected value of *Y* can be expressed as:

<span id="page-4-0"></span>
$$
\mathbb{E}\left[Y^{r}\right] = \int y^{r} h_{Y}\left(y\right) dy = \pi_{a} \int y^{r} f_{Y_{a}}\left(y\right) dy + \pi_{b} \int y^{r} g_{Y_{b}}\left(y\right) dy
$$
\n
$$
= \pi_{a} \mathbb{E}\left[Y_{a}^{r}\right] + \pi_{b} \mathbb{E}\left[Y_{b}^{r}\right]. \tag{14}
$$

Equation [14](#page-4-0) can be used to derive expressions for the mean, variance, skew, skurtosis, and standardized fifth and sixth cumulants of *Y* in terms of the  $r^{th}$  expected values of  $Y_a$  and  $Y_b$ . See [Derivation of](#page-25-0) [expected cumulants of continuous mixture variables](#page-25-0) in the Appendix for the expressions and proofs.

#### **Extension to more than two component distributions**

If the desired mixture distribution *Y* contains more than two component distributions, the expected values of *Y* are again expressed as sums of the expected values of the component distributions, with weights equal to the associated mixing parameters. For example, assume *Y* contains *k* component distributions  $Y_1$ , ...,  $Y_k$  with mixing parameters given by  $\pi_1$ , ...,  $\pi_k$ , where  $\sum_{i=1}^k \pi_i = 1$ . The component distributions are described by the following parameters: means  $\mu_1$ , ...,  $\mu_k$ , variances  $\sigma_1^2$ , ...,  $\sigma_k^2$ , skews  $\gamma'_{1_1}, \dots, \gamma'_{1_k}$ , skurtoses  $\gamma'_{2_1}, \dots, \gamma'_{2_k}$ , fifth cumulants  $\gamma'_{3_1}, \dots, \gamma'_{3_k}$ , and sixth cumulants  $\gamma'_{4_1}, \dots, \gamma'_{4_k}$ . Then the *r th* expected value of *Y* can be expressed as:

$$
\mathbb{E}\left[Y^{r}\right] = \int y^{r} h_{Y}\left(y\right) dy = \sum_{i=1}^{k} \pi_{i} \int y^{r} f_{Y_{i}}\left(y\right) dy = \sum_{i=1}^{k} \pi_{i} E_{f_{i}}\left[Y_{i}^{r}\right].
$$
\n(15)

Therefore, a method similar to that above can be used to derive the system of equations defining the mean, variance, skew, skurtosis, and standardized fifth and sixth cumulants of *Y*. These equations are used within the function calc\_mixmoments to determine the values for a mixture variable. The summary\_var function executes calc\_mixmoments to provide target distributions for simulated continuous mixture variables.

## **Example with Normal and Beta mixture variables**

Let *Y*<sub>1</sub> be a mixture of Normal(-5, 2), Normal(1, 3), and Normal(7, 4) distributions with mixing parameters 0.36, 0.48, and 0.16. This variable could represent a continuous trait with a codominant mixture distribution, as in Figure [1a,](#page-2-0) where  $p_A = 0.6$  and  $p_a = 0.4$ . Let  $Y_2$  be a mixture of Beta(13, 11)

<span id="page-5-0"></span>and Beta(13, 4) distributions with mixing parameters 0.3 and 0.7. Beta-mixture models are widely used in bioinformatics to represent correlation coefficients. These could arise from pathway analysis of a relevant gene to study if gene-expression levels are correlated with those of other genes. The correlations could also describe the expression levels of the same gene measured in different studies, as in meta-analyses of multiple gene-expression experiments. Since expression varies greatly across genes, the correlations may come from different probability distributions within one mixture distribution. Each component distribution represents groups of genes with similar behavior. [Ji et al.](#page-22-10) [\(2005\)](#page-22-10) proposed a Beta-mixture model for correlation coefficients. [Laurila et al.](#page-23-18) [\(2011\)](#page-23-18) extended this model to methylation microarray data in order to reduce dimensionality and detect fluctuations in methylation status between various samples and tissues. Other extensions include cluster analysis [\(Dai et al.,](#page-21-11) [2009\)](#page-21-11), single nucleotide polymorphism (SNP) analysis [\(Fu et al.,](#page-22-11) [2011\)](#page-22-11), pattern recognition and image processing [\(Bouguila et al.,](#page-21-12) [2006;](#page-21-12) [Ma and Leijon,](#page-23-19) [2011\)](#page-23-19), and quantile normalization to correct probe design bias [\(Teschendorff et al.,](#page-24-11) [2013\)](#page-24-11). Since these methods assume independence among components, [Dai and Charnigo](#page-21-13) [\(2015\)](#page-21-13) developed a compound hierarchical correlated Beta-mixture model to permit correlations among components, applying it to cluster mouse transcription factor DNA binding data.

The standardized cumulants for the Normal and Beta mixtures using the fifth-order PMT are found as follows:

```
library("SimCorrMix")
B1 <- calc_theory("Beta", c(13, 11))
B2 <- calc_theory("Beta", c(13, 4))
mix_pis <- list(c(0.36, 0.48, 0.16), c(0.3, 0.7))
mix_mus \leftarrow list(c(-5, 1, 7), c(B1[1], B2[1]))mix_sigmas <- list(c(sqrt(2), sqrt(3), sqrt(4)), c(B1[2], B2[2]))
mix_skews <- list(c(0, 0, 0), c(B1[3], B2[3]))
mix_skurts <- list(c(0, 0, 0), c(B1[4], B2[4]))
mix_fifths <- list(c(0, 0, 0), c(B1[5], B2[5]))
mix_sixths <- list(c(0, 0, 0), c(B1[6], B2[6]))
Nstcum <- calc_mixmoments(mix_pis[[1]], mix_mus[[1]], mix_sigmas[[1]],
 mix_skews[[1]], mix_skurts[[1]], mix_fifths[[1]], mix_sixths[[1]])
Nstcum
## mean sd skew kurtosis fifth sixth
## -0.2000000 4.4810713 0.3264729 -0.6238472 -1.0244454 1.4939902
Bstcum <- calc_mixmoments(mix_pis[[2]], mix_mus[[2]], mix_sigmas[[2]],
 mix_skews[[2]], mix_skurts[[2]], mix_fifths[[2]], mix_sixths[[2]])
Bstcum
## mean sd skew kurtosis fifth sixth
## 0.6977941 0.1429099 -0.4563146 -0.5409080 1.7219898 0.5584577
```
**SimMultiCorrData**'s calc theory was used first to obtain the standardized cumulants for each of the Beta distributions.

#### **Calculation of intermediate correlations for continuous variables**

The target correlation matrix rho in the simulation functions corrvar and corrvar2 is specified in terms of the correlations with components of continuous mixture variables. This allows the user to set the correlation between components of the same mixture variable to any desired value. If this correlation is small (i.e., 0–0.2), the intermediate correlation matrix Sigma may need to be converted to the nearest positive-definite (PD) matrix. This is done within the simulation functions by specifying use.nearPD = TRUE, and [Higham](#page-22-12) [\(2002\)](#page-22-12)'s algorithm is executed with the **[Matrix](https://CRAN.R-project.org/package=Matrix)** package's nearPD function [\(Bates and Maechler,](#page-20-6) [2017\)](#page-20-6). Otherwise, negative eigenvalues are replaced with 0.

The function intercorr\_cont calculates the intermediate correlations for the standard normal variables used in Equation [3.](#page-3-0) This is necessary because the transformation decreases the absolute value of the final correlations. The function uses Equation 7b derived by [Headrick and Sawilowsky](#page-22-13) [\(1999,](#page-22-13) p. 28) for the third-order PMT and Equation 26 derived by [Headrick](#page-22-6) [\(2002,](#page-22-6) p. 694) for the fifth-order PMT.

## **Approximate correlations for continuous mixture variables:**

Even though the correlations for the continuous mixture variables are set at the component level, we can approximate the resulting correlations for the mixture variables. Assume  $Y_1$  and  $Y_2$  are two continuous mixture variables. Let  $Y_1$  have  $k_1$  components with mixing probabilities  $\alpha_1, ..., \alpha_{k_1}$  and standard deviations  $\sigma_{1_1},...,\sigma_{1_{k_1}}.$  Let  $Y_2$  have  $k_2$  components with mixing probabilities  $\beta_1,...,\beta_{k_2}$  and standard deviations  $\sigma_{2_1},...,\sigma_{2_{k_2}}.$ 

## Correlation between continuous mixture variables  $Y_1$  and  $Y_2$

The correlation between the mixture variables  $Y_1$  and  $Y_2$  is given by:

<span id="page-6-0"></span>
$$
\rho_{Y_1 Y_2} = \frac{\mathbb{E}\left[Y_1 Y_2\right] - \mathbb{E}\left[Y_1\right] \mathbb{E}\left[Y_2\right]}{\sigma_1 \sigma_2},\tag{16}
$$

where  $\sigma_1^2$  is the variance of  $Y_1$  and  $\sigma_2^2$  is the variance of  $Y_2$ . Equation [16](#page-6-0) requires the expected value of the product of *Y*<sup>1</sup> and *Y*2. Since *Y*<sup>1</sup> and *Y*<sup>2</sup> may contain any number of components and these components may have any continuous distribution, there is no general way to determine this expected value. Therefore, it is approximated by expressing  $Y_1$  and  $Y_2$  as sums of their component variables:

$$
\rho_{Y_1Y_2} = \frac{\mathbb{E}\left[\left(\sum_{i=1}^{k_1} \alpha_i Y_{1_i}\right)\left(\sum_{j=1}^{k_2} \beta_j Y_{2_j}\right)\right] - \mathbb{E}\left[\sum_{i=1}^{k_1} \alpha_i Y_{1_i}\right] \mathbb{E}\left[\sum_{j=1}^{k_2} \beta_j Y_{2_j}\right]}{\sigma_1 \sigma_2},\tag{17}
$$

where

$$
\mathbb{E}\left[\left(\sum_{i=1}^{k_1} \alpha_i Y_{1_i}\right) \left(\sum_{j=1}^{k_2} \beta_j Y_{2_j}\right)\right] = \mathbb{E}\left[\alpha_1 Y_{1_1} \beta_1 Y_{2_1} + \alpha_1 Y_{1_1} \beta_2 Y_{2_2} + \dots + \alpha_{k_1} Y_{1_{k_1}} \beta_{k_2} Y_{2_{k_2}}\right]
$$
\n
$$
= \alpha_1 \beta_1 \mathbb{E}\left[Y_{1_1} Y_{2_1}\right] + \alpha_1 \beta_2 \mathbb{E}\left[Y_{1_1} Y_{2_2}\right] + \dots + \alpha_{k_1} \beta_{k_2} \mathbb{E}\left[Y_{1_{k_1}} Y_{2_{k_2}}\right].
$$
\n(18)

Using the general correlation equation, for  $1 \le i \le k_1$  and  $1 \le j \le k_2$ :

<span id="page-6-2"></span>
$$
\mathbb{E}\left[Y_{1_i}Y_{2_j}\right] = \sigma_{1_i}\sigma_{2_j}\rho_{Y_{1_i}Y_{2_j}} + \mathbb{E}\left[Y_{1_i}\right]\mathbb{E}\left[Y_{2_j}\right],\tag{19}
$$

so that we can rewrite  $\rho_{Y_1Y_2}$  as:

$$
\rho_{Y_1 Y_2} = \frac{\alpha_1 \beta_1 \left( \sigma_{1_1} \sigma_{2_1} \rho_{Y_{1_1} Y_{2_1}} + \mathbb{E} \left[ Y_{1_1} \right] \mathbb{E} \left[ Y_{2_1} \right] \right)}{\sigma_1 \sigma_2} \n+ \dots + \frac{\alpha_{k_1} \beta_{k_2} \left( \sigma_{1_{k_1}} \sigma_{2_{k_2}} \rho_{Y_{1_{k_1}} Y_{2_{k_2}}} + \mathbb{E} \left[ Y_{1_{k_1}} \right] \mathbb{E} \left[ Y_{2_{k_2}} \right] \right)}{\sigma_1 \sigma_2} \n- \frac{\alpha_1 \beta_1 \mathbb{E} \left[ Y_{1_1} \right] \mathbb{E} \left[ Y_{2_1} \right] + \dots + \alpha_{k_1} \beta_{k_2} \mathbb{E} \left[ Y_{1_{k_1}} \right] \mathbb{E} \left[ Y_{2_{k_2}} \right]}{\sigma_1 \sigma_2} \n= \frac{\sum_{i=1}^{k_1} \alpha_i \sigma_{1_i} \sum_{j=1}^{k_2} \beta_j \sigma_{2_j} \rho_{Y_{1_i}, Y_{2_j}}}{\sigma_1 \sigma_2}.
$$
\n(20)

Extending the example from [Extension to more than two component distributions,](#page-4-0) assume there are now three variables: *Y*<sup>1</sup> (the Normal mixture), *Y*<sup>2</sup> (the Beta mixture), and *Y*<sup>3</sup> (a zero-inflated Poisson variable with mean 5 and probability of a structural zero set at 0.1). Let the target correlations among the components of  $Y_1$ , the components of  $Y_2$ , and  $Y_3$  be 0.4. The components of  $Y_1$  have a weak correlation of 0.1 and the components of  $Y_2$  are independent. The resulting correlation between  $Y_1$  and *Y*<sup>2</sup> is approximated as:

rho  $\leq$  matrix(0.4, 6, 6)  $rho[1:3, 1:3]$  <- matrix $(0.1, 3, 3)$  $rho[4:5, 4:5] < -$  matrix(0, 2, 2) diag(rho) <- 1 rho\_M1M2(mix\_pis, mix\_mus, mix\_sigmas, rho[1:3, 4:5]) ## [1] 0.103596

Note that rho has 6 columns because  $k_1 = 3$ ,  $k_2 = 2$ , and  $k_1 + k_2 + 1 = 6$ .

#### Correlation between continuous mixture variable  $Y_1$  and other random variable  $Y_3$

Here *Y*<sub>3</sub> can be an ordinal, a continuous non-mixture, or a regular or zero-inflated Poisson or Negative Binomial variable. The correlation between the mixture variable  $Y_1$  and  $Y_3$  is given by:

<span id="page-6-1"></span>
$$
\rho_{Y_1Y_3} = \frac{\mathbb{E}\left[Y_1Y_3\right] - \mathbb{E}\left[Y_1\right]\mathbb{E}\left[Y_3\right]}{\sigma_1\sigma_3},\tag{21}
$$

where  $\sigma_3^2$  is the variance of *Y*<sub>3</sub>. Equation [21](#page-6-1) requires the expected value of the product of *Y*<sub>1</sub> and *Y*<sub>3</sub>, which is again approximated by expressing  $Y_1$  as a sum of its component variables:

$$
\rho_{Y_1Y_3} = \frac{\mathbb{E}\left[\left(\sum_{i=1}^{k_1} \alpha_i Y_{1_i}\right) Y_3\right] - \mathbb{E}\left[\sum_{i=1}^{k_1} \alpha_i Y_{1_i}\right] \mathbb{E}\left[Y_3\right]}{\sigma_1 \sigma_3},\tag{22}
$$

where

$$
\mathbb{E}\left[\left(\sum_{i=1}^{k_1} \alpha_i Y_{1_i}\right) Y_3\right] = \mathbb{E}\left[\alpha_1 Y_{1_1} Y_3 + \alpha_2 Y_{1_2} Y_3 + \dots + \alpha_{k_1} Y_{1_{k_1}} Y_3\right]
$$
\n
$$
= \alpha_1 \mathbb{E}\left[Y_{1_1} Y_3\right] + \alpha_2 \mathbb{E}\left[Y_{1_2} Y_3\right] + \dots + \alpha_{k_1} \mathbb{E}\left[Y_{1_{k_1}} Y_3\right].
$$
\n(23)

Using the general correlation equation, for  $1 \le i \le k_1$ :

<span id="page-7-0"></span>
$$
\mathbb{E}\left[Y_{1_i}Y_3\right] = \sigma_{1_i}\sigma_3\rho_{Y_{1_i}Y_3} + \mathbb{E}\left[Y_{1_i}\right]\mathbb{E}\left[Y_3\right],\tag{24}
$$

so that we can rewrite  $\rho_{Y_1Y_3}$  as:

$$
\rho_{Y_1Y_3} = \frac{\alpha_1 \left( \sigma_{1_1} \sigma_3 \rho_{Y_{1_1}Y_3} + \mathbb{E} \left[ Y_{1_1} \right] \mathbb{E} \left[ Y_3 \right] \right) + \dots + \alpha_{k_1} \left( \sigma_{1_{k_1}} \sigma_3 \rho_{Y_{1_{k_1}}Y_3} + \mathbb{E} \left[ Y_{1_{k_1}} \right] \mathbb{E} \left[ Y_3 \right] \right)}{\sigma_1 \sigma_3}
$$
\n
$$
- \frac{\alpha_1 \mathbb{E} \left[ Y_{1_1} \right] \mathbb{E} \left[ Y_3 \right] + \dots + \alpha_{k_1} \mathbb{E} \left[ Y_{1_{k_1}} \right] \mathbb{E} \left[ Y_3 \right]}{\sigma_1 \sigma_3}
$$
\n
$$
= \frac{\sum_{i=1}^{k_1} \alpha_i \sigma_{Y_{1_i}} \rho_{Y_{1_i}Y_3}}{\sigma_1}.
$$
\n(25)

Continuing with the example, the correlations between  $Y_1$  and  $Y_3$  and between  $Y_2$  and  $Y_3$  are approximated as:

```
rho_M1Y(mix_pis[[1]], mix_mus[[1]], mix_sigmas[[1]], rho[1:3, 6])
## [1] 0.1482236
rho_M1Y(mix_pis[[2]], mix_mus[[2]], mix_sigmas[[2]], rho[4:5, 6])
## [1] 0.2795669
```
The accuracy of these approximations can be determined through simulation:

```
means <- c(Nstcum[1], Bstcum[1])
vars <- c(Nstcum[2]^2, Bstcum[2]^2)
seed <- 184
Sim1 \le corrvar(n = 100000, k_mix = 2, k_pois = 1, method = "Polynomial",
 means = means, vars = vars, mix_pis = mix_pis, mix_mus = mix_mus,
 mix_sigmas = mix_sigmas, mix_skews = mix_skews, mix_skurts = mix_skurts,
 mix_fiffths = mix_fiffths, mix_sixths = mix_sixths, lam = 5, p_zip = 0.1,rho = rho, seed = seed, use.nearPD = FALSE)
## Total Simulation time: 0.065 minutes
names(Sim1)
## [1] "constants" "Y_cont" "Y_comp" "sixth_correction"
## [5] "valid.pdf" "Y_mix" "Y_pois" "Sigma"
## [9] "Error_Time" "Time" "niter"
Sum1 <- summary_var(Y_comp = Sim1$Y_comp, Y_mix = Sim1$Y_mix,
 Y_pois = Sim1$Y_pois, means = means, vars = vars, mix_pis = mix_pis,
 mix_mus = mix_mus, mix_sigma = mix_sigma, mix_sigma, mix_skews = mix_skews,mix_skurts = mix_skurts, mix_fifths = mix_fifths, mix_sixths = mix_sixths,
 lam = 5, p_zip = 0.1, rho = rho)
names(Sum1)
## [1] "cont_sum" "target_sum" "mix_sum" "target_mix" "rho_mix" "pois_sum"
## [7] "rho calc" "maxerr"
Sum1$rho_mix
\# [,1] [,2] [,3]
## [1,] 1.0000000 0.1012219 0.1475749
## [2,] 0.1012219 1.0000000 0.2776299
## [3,] 0.1475749 0.2776299 1.0000000
```
The results show that Equation [20](#page-6-2) and Equation [25](#page-7-0) provided good approximations to the simulated correlations. [Examples comparing the two simulation pathways](#page-14-0) also compares approximated expected <span id="page-8-1"></span>correlations for continuous mixture variables with simulated correlations.

Figure [2](#page-8-0) displays the PDF of the Normal mixture variable and the simulated values of the zeroinflated Poisson (ZIP) variable obtained using **SimCorrMix**'s graphing functions. These functions are written with **[ggplot2](https://CRAN.R-project.org/package=ggplot2)** functions and the results are ggplot objects that can be saved or further modified [\(Wickham and Chang,](#page-24-12) [2016\)](#page-24-12). As demonstrated below, the target distribution, specified by distribution name and parameters (39 distributions currently available by name) or PDF function fx, can be overlayed on the plot for continuous or count variables.

```
plot_simpdf_theory(sim_y = Sim1$Y_mix[, 1], title = "", sim_size = 2,
  target_size = 2, fx = function(x) mix_pis[[1]][1] *dnorm(x, mix_mus[[1]][1], mix_sigmas[[1]][1]) + mix_pis[[1]][2] *
    dnorm(x, mix_mus[[1]][2], mix_sigmas[[1]][2]) + mix_pis[[1]][3] *
    dnorm(x, mix_mus[[1]][3], mix_sigmas[[1]][3]), lower = -10, upper = 10,
  legend.position = "none", axis.text.size = 30, axis.title.size = 30)
plot_simtheory(sim_y = Sim1$Y_pois[, 1], title = "", cont_var = FALSE,
  binwidth = 0.5, Dist = "Poisson", params = c(5, 0.1),
  legend.position = "none", axis.text.size = 30, axis.title.size = 30)
```
<span id="page-8-0"></span>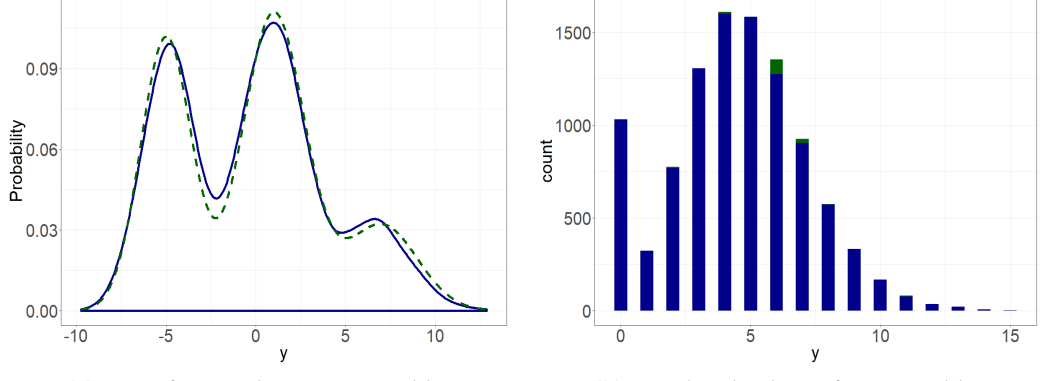

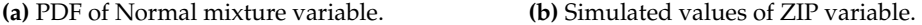

**Figure 2:** Graphs of variables (simulated = blue, target = green).

The **Continuous Mixture Distributions** vignette explains how to compare simulated to theoretical distributions of continuous mixture variables, as demonstrated here for the Beta mixture variable *Y*<sup>2</sup> (adapted from [Headrick and Kowalchuk,](#page-22-8) [2007\)](#page-22-8):

- 1. Obtain the standardized cumulants for the target mixture variable  $Y_2^*$  and its components: these were found above using calc\_mixmoments and calc\_theory.
- 2. Obtain the PMT constants for the components of  $Y_2^*$ : these are returned in the simulation result Sim1\$constants.
- 3. Determine whether these constants produce valid PDF's for the components of  $Y_2$  (and therefore for *Y*2): this is indicated for all continuous variables in the simulation result Sim1\$valid.pdf.

## [1] "TRUE" "TRUE" "TRUE" "TRUE" "TRUE"

4. Select a critical value from the distribution of  $Y_2^*$ , i.e.  $y_2^*$  such that  $Pr\left[Y_2^* \ge y_2^*\right] = \alpha$ , for the desired significance level *α*: Let *α* = 0.05. Since there are no quantile functions for mixture distributions, determine where the cumulative probability equals  $1 - \alpha = 0.95$ .

```
beta_fx <- function(x) mix\_pis[[2]][1] \times dbeta(x, 13, 11) +mix\_pis[[2]][2] \times dbeta(x, 13, 4)beta_cfx <- function(x, alpha, fx = beta_fx) {
  integrate(function(x, FUN = fx) FUN(x), -Inf, x, subdivisions = 1000,
    stop.on.error = FALSE)$value - (1 - alpha)}
y2_{\text{star}} <- uniroot(beta_cfx, c(0, 1), tol = 0.001, alpha = 0.05)$root
y2_star
## [1] 0.8985136
```
5. Calculate the cumulative probability for the simulated mixture variable  $Y_2$  up to  $y_2^*$  and compare to 1 − *α*: The function sim\_cdf\_prob from **SimMultiCorrData** calculates cumulative probabilities.

<span id="page-9-1"></span>This is approximately equal to the  $1 - \alpha$  value of 0.95, indicating that the simulation provides a good approximation to the theoretical distribution.

6. Plot a graph of  $Y_2^*$  and  $Y_2$ : Figure [3](#page-9-0) shows the PDF and empirical CDF obtained as follows (plot\_sim\_cdf is in **SimMultiCorrData**):

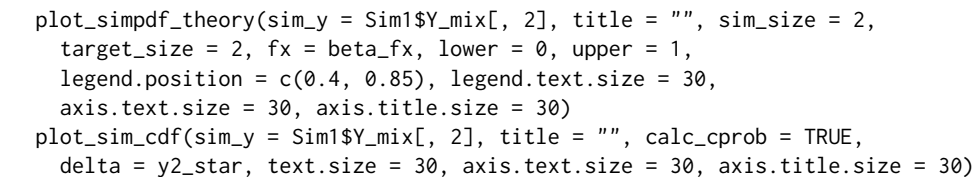

<span id="page-9-0"></span>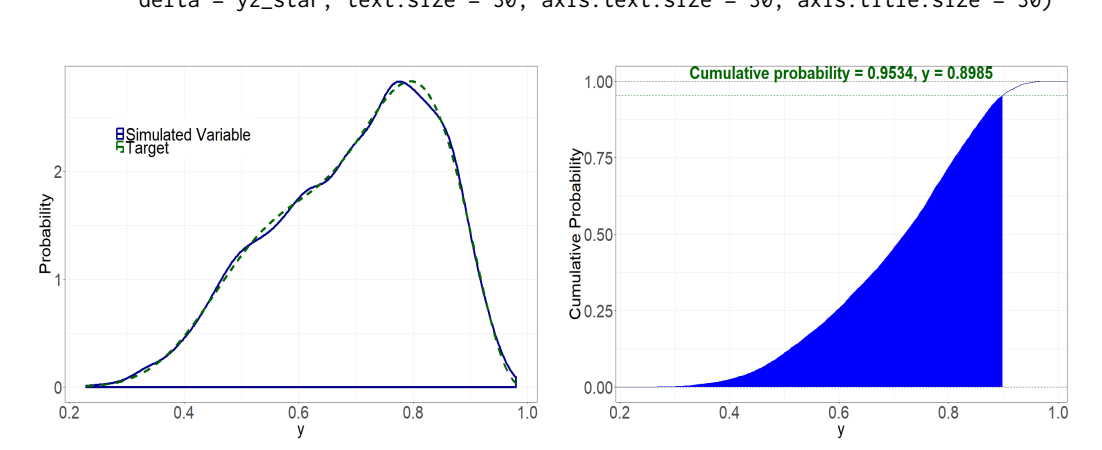

**Figure 3:** Graphs of the Beta mixture variable.

**(a)** PDF. **(b)** CDF.

## **Count mixture distributions**

**SimCorrMix** extends the methods in **SimMultiCorrData** for regular Poisson and Negative Binomial (NB) variables to zero-inflated Poisson and NB variables. All count variables are generated using the inverse CDF method with distribution functions imported from **VGAM**. The CDF of a standard normal variable has a uniform distribution. The appropriate quantile function  $F_Y^{-1}$  is applied to this uniform variable with the designated parameters to generate the count variable:  $Y = F_y^{-1} (\Phi(Z))$ . The order within all parameters for count variables should be 1*st* regular and 2*nd* zero-inflated.

A zero-inflated random variable  $Y_{ZI}$  is a mixture of a degenerate distribution having the point mass at 0 and another distribution *Y* that contributes both zero and non-zero values. If the mixing probability is *φ*, then:

$$
Pr[Y_{ZI} = 0] = \phi + (1 - \phi)Pr[Y = 0], \ 0 < \phi < 1. \tag{26}
$$

Therefore,  $\phi$  is the probability of a structural zero, and setting  $\phi = 0$  reduces  $Y_{ZI}$  to the variable *Y*. In **SimCorrMix**, *Y* can have either a Poisson (*Y<sub>P</sub>*) or a Negative Binomial (*Y<sub>NB</sub>*) distribution.

## **Zero-inflated Poisson (ZIP) distribution**

The model for  $Y_{ZIP} \sim ZIP(\lambda, \phi)$ ,  $\lambda > 0$ ,  $0 < \phi < 1$  is:

$$
\Pr\left[Y_{ZIP} = 0\right] = \phi + (1 - \phi) \exp\left(-\lambda\right)
$$
\n
$$
\Pr\left[Y_{ZIP} = y\right] = (1 - \phi) \exp\left(-\lambda\right) \frac{\lambda^y}{y!}, \ y = 1, 2, \dots
$$
\n(27)

The mean of  $Y_{ZIP}$  is  $(1 - \phi) \lambda$ , and the variance is  $\lambda + \lambda^2 \phi / (1 - \phi)$  [\(Lambert,](#page-22-1) [1992\)](#page-22-1). The parameters *λ* (mean of the regular Poisson component) and *φ* are specified in **SimCorrMix** through the inputs lam and  $p_zzip$ . Setting  $p_zzip = 0$  (the default setting) generates a regular Poisson variable.

The zero-deflated Poisson distribution is obtained by setting  $\phi \in (-1/(\exp(\lambda)-1), 0)$ , so that the probability of a zero count is less than the nominal Poisson value. In this case, *φ* no longer

<span id="page-10-1"></span>represents a probability. When  $\phi = -1/(\exp(\lambda) - 1)$ , the random variable has a positive-Poisson distribution. The probability of a zero response is 0, and the other probabilities are scaled to sum to 1.

#### **Zero-inflated Negative Binomial (ZINB) distribution**

A major limitation of the Poisson distribution is that the mean and variance are equal. In practice, population heterogeneity creates extra variability (overdispersion), e.g., if *Y* represents the number of events which occur in a given time interval and the length of the observation period varies across subjects. If the length of these periods are available for each subject, an offset term may be used. Otherwise, the length can be considered a latent variable and the mean of the Poisson distribution for each subject is a random variable. If these means are described by a Gamma distribution, then *Y* has a NB distribution, which has an extra parameter to account for overdispersion. However, an excessive number of zeros requires using a zero-inflated distribution. These extra (structural) zeros may arise from a subpopulation of subjects who are not at risk for the event during the study period. These subjects are still important to the analysis because they may possess different characteristics from the at-risk subjects [\(He et al.,](#page-22-14) [2014\)](#page-22-14).

The model for  $Y_{ZINB} \sim ZINB(\eta, p, \phi)$ ,  $\eta > 0$ ,  $0 < p \le 1$ ,  $0 < \phi < 1$  is:

$$
\Pr[Y_{ZINB} = 0] = \phi + (1 - \phi) p^{\eta}
$$
  
\n
$$
\Pr[Y_{ZINB} = y] = (1 - \phi) \frac{\Gamma(y + \eta)}{\Gamma(\eta) y!} p^{\eta} (1 - p)^{\eta}, y = 1, 2, ...
$$
\n(28)

In this formulation, the Negative Binomial component  $Y_{NB}$  represents the number of failures that occur in a sequence of independent Bernoulli trials before a target number of successes (*η*) is reached. The probability of success in each trial is  $p$ .  $Y_{NB}$  may also be parameterized by the mean  $\mu$  (of the regular NB component) and dispersion parameter *η* so that *p* = *η*/ (*η* + *µ*) or *µ* = *η* (1 − *p*) /*p*. The mean of  $Y_{ZINB}$  is  $(1 - \phi)$   $\mu$ , and the variance is  $(1 - \phi)$   $\mu$   $(1 + \mu (\phi + 1/\eta))$  [\(Ismail and Zamani,](#page-22-0) [2013;](#page-22-0) [Zhang et al.,](#page-24-1) [2016\)](#page-24-1). The parameters *η*, *p*, *µ*, and *φ* are specified through the inputs size, prob, mu, and p\_zinb. Either prob or mu should be given for all NB and ZINB variables. Setting p\_zinb = 0 (the default setting) generates a regular NB variable.

The zero-deflated NB distribution may be obtained by setting  $\phi \in (-p^{\eta}/(1-p^{\eta})$  , 0), so that the probability of a zero count is less than the nominal NB value. In this case, *φ* no longer represents a probability. The *positive-NB* distribution results when  $\phi = -p^{\eta}/(1-p^{\eta})$ . The probability of a zero response is 0, and the other probabilities are scaled to sum to 1.

#### <span id="page-10-0"></span>**Calculation of intermediate correlations for count variables**

The two simulation pathways differ by the technique used for count variables. The intermediate correlations used in correlation method 1 are simulation based and accuracy increases with sample size and number of repetitions. The intermediate correlations used in correlation method 2 involve correction loops which make iterative adjustments until a maximum error has been reached (if possible). Correlation method 1 is described below:

1. Count variable pairs: Based on [Yahav and Shmueli](#page-24-13) [\(2012\)](#page-24-13)'s method, the intermediate correlation between the standard normal variables  $Z_1$  and  $Z_2$  is calculated using a logarithmic transformation of the target correlation. First, the upper and lower Fréchet-Hoeffding bounds (mincor, maxcor) on *ρ*<sub>*Y*1</sub>*y*<sub>2</sub> are simulated (see [Calculation of correlation boundaries;](#page-12-0) [Fréchet,](#page-22-15) [1957;](#page-22-15) [Hoeffding,](#page-22-16) [1994\)](#page-22-16). Then the intermediate correlation  $\rho_{Z_1 Z_2}$  is found as follows:

$$
\rho_{Z_1 Z_2} = \frac{1}{b} \log \left( \frac{\rho_{Y_1 Y_2} - c}{a} \right),\tag{29}
$$

where

$$
a = -\frac{\text{maxcor} \cdot \text{mincor}}{\text{maxcor} + \text{mincor}}, \quad b = \log\left(\frac{\text{maxcor} + a}{a}\right), \quad c = -a.
$$

The functions intercorr\_pois, intercorr\_nb, and intercorr\_pois\_nb calculate these correlations.

2. Ordinal-count variable pairs: Extending [Amatya and Demirtas](#page-20-7) [\(2015\)](#page-20-7)'s method, the intermediate correlations are the ratio of the target correlations to correction factors. The correction factor is the product of the upper Fréchet-Hoeffding bound on the correlation between the count variable and the normal variable used to generate it and a simulated upper bound on the correlation between an ordinal variable and the normal variable used to generate it. This upper bound is [Demirtas and Hedeker](#page-21-14) [\(2011\)](#page-21-14)'s generate, sort, and correlate (GSC) upper bound (see [Calculation](#page-12-0)

<span id="page-11-1"></span>[of correlation boundaries\)](#page-12-0). The functions intercorr\_cat\_pois and intercorr\_cat\_nb calculate these correlations.

3. Continuous-count variable pairs: Extending [Amatya and Demirtas](#page-20-7) [\(2015\)](#page-20-7)'s and [Demirtas and](#page-21-14) [Hedeker](#page-21-14) [\(2011\)](#page-21-14)'s methods, the correlation correction factor is the product of the upper Fréchet-Hoeffding bound on the correlation between the count variable and the normal variable used to generate it and the power method correlation between the continuous variable and the normal variable used to generate it. This power method correlation is given by  $\rho_{n}(Z)Z =$  $c_1 + 3c_3 + 15c_5$ , where  $c_3 = 0$  for Fleishman's method [\(Headrick and Kowalchuk,](#page-22-8) [2007\)](#page-22-8). The functions intercorr\_cont\_pois and intercorr\_cont\_nb calculate these correlations.

[Fialkowski and Tiwari](#page-21-6) [\(2017\)](#page-21-6) showed that this method is less accurate for positive correlations with small count variable means (i.e., less than 1) or high negative correlations with large count variable means.

In correlation method 2, count variables are treated as "ordinal" variables, based on the methods of Barbiero and Ferrari [\(Ferrari and Barbiero,](#page-21-15) [2012;](#page-21-15) [Barbiero and Ferrari,](#page-20-8) [2015a\)](#page-20-8). The Poisson or NB support is made finite by removing a small user-specified value (specified by pois\_eps and nb\_eps) from the total cumulative probability. This truncation factor may differ for each count variable, but the default value is 0.0001 (suggested by [Barbiero and Ferrari,](#page-20-8) [2015a\)](#page-20-8). For example, pois\_eps = 0.0001 means that the support values removed have a total probability of 0.0001 of occurring in the distribution of that variable. The effect is to remove improbable values, which may be of concern if the user wishes to replicate a distribution with outliers. The function maxcount\_support creates these new supports and associated marginal distributions.

- 1. Count variable or ordinal-count variable pairs: The intermediate correlations are calculated using the correction loop of ord\_norm (see [Simulation of ordinal variables\)](#page-11-0).
- 2. Continuous-count variable pairs: Extending [Demirtas et al.](#page-21-16) [\(2012\)](#page-21-16)'s method, the intermediate correlations are the ratio of the target correlations to correction factors. The correction factor is the product of the power method correlation between the continuous variable and the normal variable used to generate it and the point-polyserial correlation between the ordinalized count variable and the normal variable used to generate it [\(Olsson et al.,](#page-23-20) [1982\)](#page-23-20). The functions intercorr\_cont\_pois2 and intercorr\_cont\_nb2 calculate these correlations.

This method performs best under the same circumstances as ordinal variables, i.e., when there are few categories and the probability of any given category is not very small. This occurs when the count variable has a small mean. Therefore, method 2 performs well in situations when method 1 has poor accuracy. In contrast, large means for the count variables would result in longer computational times. [Examples comparing the two simulation pathways](#page-14-0) compares the accuracy of correlation methods 1 and 2 under different scenarios.

# <span id="page-11-0"></span>**Simulation of ordinal variables**

Ordinal variables ( $r \geq 2$  categories) are generated by discretizing standard normal variables at the quantiles determined from the cumulative probabilities specified in marginal. Each element of this list is a vector of length  $r - 1$  (the  $r^{th}$  value is 1). If the support is not provided, the default is to use  $\{1, 2, ..., r\}$  [\(Ferrari and Barbiero,](#page-21-15) [2012\)](#page-21-15). The *tetrachoric* correlation is used for the intermediate correlation of binary pairs [\(Emrich and Piedmonte,](#page-21-17) [1991;](#page-21-17) [Demirtas et al.,](#page-21-16) [2012\)](#page-21-16). The assumptions are that the binary variables arise from latent normal variables and the actual trait is continuous and not discrete. For  $Y_1$  and  $Y_2$ , with success probabilities  $p_1$  and  $p_2$ , the intermediate correlation  $\rho_{Z_1 Z_2}$  is the solution to the following equation:

$$
\Phi\left[z\left(p_{1}\right), z\left(p_{2}\right), \rho_{Z_{1}Z_{2}}\right] = \rho_{Y1Y2}\sqrt{p_{1}\left(1-p_{1}\right)p_{2}\left(1-p_{2}\right)} + p_{1}p_{2},\tag{30}
$$

where  $z\left( p\right)$  indicates the  $p^{th}$  quantile of the standard normal distribution.

If at least one ordinal variable has more than 2 categories, ord\_norm is called. Based on **SimMultiCorrData**'s ordnorm and **GenOrd**'s ordcont and contord, the algorithm to simulate k\_cat ordinal random variables with target correlation matrix rho0 is as follows:

- 1. Create the default support if necessary.
- 2. Use norm\_ord to calculate the initial correlation of the ordinal variables (rhoordold) generated by discretizing k\_cat random normal variates with correlation matrix set equal to rho0, using marginal and the corresponding normal quantiles. These correlations are calculated using means and variances found from multivariate normal probabilities determined by **[mvtnorm](https://CRAN.R-project.org/package=mvtnorm)**'s pmvnorm [\(Genz et al.,](#page-22-17) [2017;](#page-22-17) [Genz and Bretz,](#page-22-18) [2009\)](#page-22-18).
- <span id="page-12-1"></span>3. Let rho be the intermediate normal correlation updated in each iteration, rhoord be the ordinal correlation calculated in each iteration, rhoold be the intermediate correlation from the previous iteration (initialized at rhoordold), it be the iteration number, and maxit and epsilon be the user-specified maximum number of iterations and pairwise correlation error. For each variable pair, execute the following:
	- (a) If rho $\theta = \theta$ , set rho =  $\theta$ .
	- (b) While the absolute error between rhoord and rho0 is greater than epsilon and it is less than maxit:
		- i. If  $rho0 * (rho0/rh0) \le -1$ :
		- rho = rhoold \* (1 + 0.1 \* (1 -rhoold) \* -sign(rho0 -rhoord)).
		- ii. If rho $\theta *$  (rho $\theta$ /rhoord) >= 1:
		- rho = rhoold \*  $(1 + 0.1 \times (1 -rhoold) \times sign(rho0 -rho0)).$
		- iii. Else, rho = rhoold  $*$  (rho0/rhoord).
		- iv. If rho  $>1$ , set rho = 1. If rho  $<-1$ , set rho =  $-1$ .
		- v. Calculate rhoord using norm\_ord and the  $2 \times 2$  correlation matrix formed by rho.
		- vi. Set rhoold = rho and increase it by 1.
	- (c) Store the number of iterations in the matrix niter.
- 4. Return the final intermediate correlation matrix SigmaC = rho for the random normal variables. Discretize these to produce ordinal variables with the desired correlation matrix.

## <span id="page-12-0"></span>**Calculation of correlation boundaries**

For binary variable pairs, the correlation bounds are calculated as by [Demirtas et al.](#page-21-16) [\(2012\)](#page-21-16). The joint distribution is determined using the moments of a multivariate normal distribution [\(Emrich and](#page-21-17) [Piedmonte,](#page-21-17) [1991\)](#page-21-17). For  $Y_1$  and  $Y_2$ , with success probabilities  $p_1$  and  $p_2$ , the boundaries are approximated by:

$$
\left\{ \max \left( -\sqrt{\frac{p_1 p_2}{q_1 q_2}}, -\sqrt{\frac{q_1 q_2}{p_1 p_2}} \right), \min \left( \sqrt{\frac{p_1 q_2}{q_1 p_2}}, \sqrt{\frac{q_1 p_2}{p_1 q_2}} \right) \right\},
$$
\n(31)

where  $q_1 = 1 - p_1$  and  $q_2 = 1 - p_2$ . If one of an ordinal variable pair has more than 2 categories, randomly generated variables with the given marginal distributions and support values are used in [Demirtas and Hedeker](#page-21-14) [\(2011\)](#page-21-14)'s generate, sort, and correlate (GSC) algorithm. A large number (default 100, 000) of independent random samples from the desired distributions are generated. The lower bound is the sample correlation of the two variables sorted in opposite directions (i.e., one increasing and one decreasing). The upper bound is the sample correlation of the two variables sorted in the same direction.

The GSC algorithm is also used for continuous, continuous-ordinal, ordinal-count, and continuouscount variable pairs. Since count variables are treated as "ordinal" in correlation method 2, the correlation bounds for count variable pairs is found with the GSC algorithm after creating finite supports with associated marginal distributions (with maxcount\_support). The correlation bounds for count variable pairs in correlation method 1 are the Fréchet-Hoeffding bounds [\(Fréchet,](#page-22-15) [1957;](#page-22-15) [Hoeffding,](#page-22-16) [1994\)](#page-22-16). For two random variables *Y*<sup>1</sup> and *Y*<sup>2</sup> with CDF's *F*<sup>1</sup> and *F*2, the correlation bounds are approximated by:

$$
\left\{ \text{Cor}\left( F_1^{-1}\left( U\right), F_2^{-1}\left( 1-U\right) \right), \text{Cor}\left( F_1^{-1}\left( U\right), F_2^{-1}\left( U\right) \right) \right\},\tag{32}
$$

where *U* is a Uniform(0, 1) random variable of default length 100, 000.

## **Example with multiple variable types**

Consider the Normal and Beta mixture variables from [Continuous mixture distributions.](#page-2-1) Additional variables are an ordinal variable with three equally-weighted categories (e.g., drug treatment), two zero-inflated Poisson variables with means 0.5 and 1 (for the regular Poisson components) and structural zero probabilities 0.1 and 0.2, and two zero-inflated NB variables with means 0.5 and 1 (for the regular NB components), success probabilities 0.8 and 0.6, and structural zero probabilities 0.1 and 0.2. The target pairwise correlation is set at −0.5. The components of the Normal mixture variable again have weak correlation of 0.1 and those for the Beta mixture variable are uncorrelated. The parameter inputs are first checked with validpar.

marginal  $\leq$  list(c(1/3, 2/3)) support  $\le$  list(c(0, 1, 2))

```
lam \leftarrow c(0.5, 1)p_zip \leq c(0.1, 0.2)mu \leftarrow c(0.5, 1)prob \leq -c(0.8, 0.6)size \leq prob \star mu/(1 - prob)
p_zinh \leftarrow c(0.1, 0.2)rho <- matrix(-0.5, 10, 10)
rho[2:4, 2:4] < - matrix(0.1, 3, 3)
rho[5:6, 5:6] < - matrix(0, 2, 2)
diag(rho) < -1validpar(k_cat = 1, k_mix = 2, k_pois = 2, k_nb = 2, method = "Polynomial",
 means = means, vars = vars, mix\_pis = mix\_pis, mix\_mus = mix\_mus,
 mix_sigmas = mix_sigmas, mix_skews = mix_skews, mix_skurts = mix_skurts,
 mix_fifths = mix_fifths, mix_sixths = mix_sixths, marginal = marginal,support = support, lam = lam, p_zip = p_zip, size = size, mu = mu,
 p_zinh = p_zinh, rho = rho)
## Default of pois_eps = 0.0001 will be used for Poisson variables
## if using correlation method 2.
## Default of nb_eps = 0.0001 will be used for NB variables
## if using correlation method 2.
Target correlation matrix is not positive definite.
## [1] TRUE
valid1 <- validcorr(10000, k_cat = 1, k_mix = 2, k_pois = 2, k_nb = 2,
 method = "Polynomial", means = means, vars = vars, mix_pis = mix_pis,
 mix_mus = mix_mus, mix_sigmas = mix_sigmas, mix_skews = mix_skews,
 mix_skurts = mix_skurts, mix_fifths = mix_fifths, mix_sixths = mix_sixths,
 marginal = marginal, lam = lam, p_zzip = p_zzip, size = size, mu = mu,
 p_zinb = p_zinb, rho = rho, use.nearPD = FALSE, quiet = TRUE)
## Range error! Corr[ 7 , 9 ] must be between -0.388605 and 0.944974
## Range error! Corr[ 7 , 10 ] must be between -0.432762 and 0.925402
## Range error! Corr[ 8 , 9 ] must be between -0.481863 and 0.877668
## Range error! Corr[ 9 , 10 ] must be between -0.386399 and 0.937699
names(valid1)
## [1] "rho" "L_rho" "U_rho" "constants"
## [5] "sixth correction" "valid.pdf" "valid.rho"
valid2 <- validcorr2(10000, k_cat = 1, k_mix = 2, k_pois = 2, k_nb = 2,
 method = "Polynomial", means = means, vars = vars, mix_pis = mix_pis,
 mix_mus = mix_mus, mix_sigmas = mix_sigmas, mix_skews = mix_skews,mix\_skurts = mix\_skurts, mix_fifths = mix_fifths, mix_sixths = mix_sixths,marginal = marginal, lam = lam, p_zip = p_zip, size = size, mu = mu.
 p_zinb = p_zinb, rho = rho, use.nearPD = FALSE, quiet = TRUE)
## Range error! Corr[ 7 , 9 ] must be between -0.385727 and 0.947462
## Range error! Corr[ 7 , 10 ] must be between -0.428145 and 0.921001
## Range error! Corr[ 8 , 9 ] must be between -0.477963 and 0.879439
## Range error! Corr[ 9 , 10 ] must be between -0.384557 and 0.939524
```
The validpar function indicates that all parameter inputs have the correct format and the default cumulative probability truncation value of 0.0001 will be used in correlation method 2 for pois\_eps and nb\_eps. Since rho is not PD, the intermediate correlation matrix Sigma will probably also be non-PD. The user has three choices: 1) convert rho to the nearest PD matrix before simulation, 2) set use.nearPD = TRUE (default) in the simulation functions to convert Sigma to the nearest PD matrix during simulation, or 3) set use.nearPD = FALSE in the simulation functions to replace negative eigenvalues with 0. Using use.nearPD = TRUE in validcorr or validcorr2 converts rho to the nearest PD matrix before checking if all pairwise correlations fall within the feasible boundaries, whereas use.nearPD = FALSE checks the initial matrix rho. Setting quiet = TRUE keeps the non-PD message from being reprinted.

Range violations occur with the count variables. The lower and upper correlation bounds are given in the list components L\_rho and U\_rho. Note that these are *pairwise* correlation bounds. Although valid.rho will return TRUE if all elements of rho are within these bounds, this does not guarantee that the overall target correlation matrix rho can be obtained in simulation.

# <span id="page-14-1"></span>**Overall workflow for generation of correlated data**

The vignette **Overall Workflow for Generation of Correlated Data** provides a detailed step-by-step guideline for correlated data simulation with examples for corrvar and corrvar2. These steps are briefly reviewed here.

- 1. Obtain the distributional parameters for the desired variables.
	- (a) Continuous variables: For non-mixture and components of mixture variables, these are skew, skurtosis, plus standardized fifth and sixth cumulants (for method = "Polynomial") and sixth cumulant corrections (if desired). The inputs are skews, skurts, fifths, sixths, and Six for non-mixture variables; mix\_skews, mix\_skurts, mix\_fifths, mix\_sixths, and mix\_Six for components of mixture variables. If the goal is to simulate a theoretical distribution, **SimMultiCorrData**'s calc\_theory will return these values given a distribution's name and parameters (39 distributions currently available by name) or PDF function fx. If the goal is to mimic a real data set, **SimMultiCorrData**'s calc\_moments uses the method of moments or calc\_fisherk uses [Fisher](#page-21-18) [\(1929\)](#page-21-18)'s k-statistics given a vector of data. For mixture variables, the mixing parameters (mix\_pis), component means (mix\_mus), and component standard deviations (mix\_sigmas) are also required. The means and variances of non-mixture and mixture variables are specified in means and vars and these can be found using calc\_mixmoments for mixture variables.
	- (b) Ordinal variables: The cumulative marginal probabilities in marginal and support values in support as described in [Simulation of ordinal variables.](#page-11-0)
	- (c) Poisson variables: The mean values in lam and probabilities of structural zeros in p\_zip (default of 0 to yield regular Poisson distributions). The mean refers to the mean of the Poisson component of the distribution. For correlation method 2, also cumulative probability truncation values in pois\_eps.
	- (d) NB variables: The target number of successes in size, probabilities of structural zeros in p\_zinb (default of 0 to yield regular NB distributions), plus means in mu or success probabilities in prob. The mean refers to the mean of the NB component of the distribution. For correlation method 2, also cumulative probability truncation values in nb\_eps.
- 2. Check that all parameter inputs have the correct format using validpar. Incorrect parameter specification is the most likely cause of function failure.
- 3. If continuous variables are desired, verify that the skurtoses are greater than the lower skurtoses bounds using **SimMultiCorrData**'s calc\_lower\_skurt. The function permits a skurtosis correction vector to aid in discovering a lower bound associated with PMT constants that yield a valid PDF. Since this step can take considerable time, the user may wish to do this at the end if any of the variables have invalid PDF's. The sixth cumulant value should be the actual sixth cumulant used in simulation, i.e., the distribution's sixth cumulant plus any necessary correction (if method = "Polynomial").
- 4. Check if the target correlation matrix rho falls within the feasible correlation boundaries. The variables in rho must be ordered correctly (see [Introduction\)](#page-0-0).
- 5. Generate the variables using either corrvar or corrvar2, with or without the error loop.
- 6. Summarize the results numerically with summary\_var or graphically with plot\_simpdf\_theory, plot\_simtheory, or any of the plotting functions in **SimMultiCorrData**.

# <span id="page-14-0"></span>**Examples comparing the two simulation pathways**

Correlation methods 1 and 2 were compared to demonstrate situations when each has greater simulation accuracy. In scenario A, the ordinal (O1), Normal mixture (Nmix with components N1, N2, and N3), Beta mixture (Bmix with components B1 and B2), two zero-inflated Poisson (P1 and P2), and two zero-inflated NB (NB1 and NB2) variables from the [Calculation of correlation boundaries](#page-12-0) example were simulated. All count variables in this case had small means (less than 1). In scenario B, the two Poisson variables were replaced with two zero-inflated NB (NB3 and NB4) variables with means 50 and 100 (for the regular NB components), success probabilities 0.4 and 0.2, and structural zero probabilities 0.1 and 0.2. This yielded two count variables with small means and two with large means. The simulations were done with  $n = 10,000$  sample size and  $r = 1,000$  repetitions using three different positive correlations as given in Table [1](#page-15-0) (chosen based on the upper correlation bounds). The correlation among N1, N2, N3 was set at 0.1; the correlation between B1 and B2 was set at 0. The default total cumulative probability truncation value of 0.0001 was used for each count variable in corrvar2.

In scenarios A and B, the simulated correlations among the count variables were compared to the target values using boxplots generated with **ggplot2**'s geom\_boxplot. In scenario A, the simulated correlations with the continuous mixture variables were compared to the expected correlations approximated by rho\_M1M2 and rho\_M1Y, with O1 as the non-mixture variable. Simulation times included simulation of the variables only with corrvar or corrvar2. Medians and interquartile ranges (IQR) were computed for the summary tables. Variable summaries are given for Nmix, Bmix, and NB1–NB4 in scenario B. This example was run on R version 3.4.1 with **SimCorrMix** version 0.1.0 using CentOS. The complete code is in the supplementary file for this article.

## **Results**

Table [1](#page-15-0) gives the three different correlations and total simulation times (1,000 repetitions) for correlation method 1 using corrvar (Time  $M_1$ ) and correlation method 2 using corrvar2 (Time  $M_2$ ). The strong correlation was different between NB variables with small means (NB1, NB2) and NB variables with large means (NB3, NB4) because the upper bounds were lower for these variable pairs.

<span id="page-15-0"></span>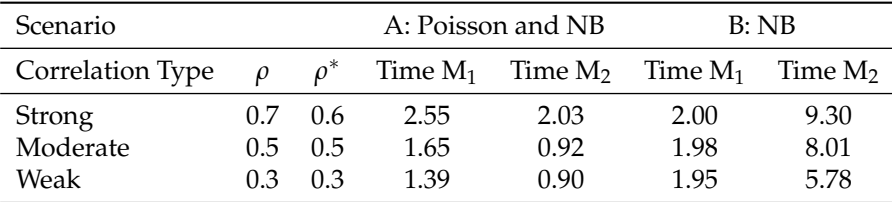

**Table 1:** Six comparisons and total simulation times for method  $1 (M<sub>1</sub>)$  and method  $2 (M<sub>2</sub>)$  in hours. Correlation *ρ* <sup>∗</sup> applied to the NB1–NB3, NB1–NB4, NB2–NB3, and NB2–NB4 variable pairs.

The strong correlations required the most time for each correlation method. Although method 2 was faster when all count variables had small means (scenario A), it was notably slower when two of the count variables had large means (scenario B). The reason is that method 2 treats all count variables as "ordinal," which requires creating finite supports and associated marginal distributions, as described in [Calculation of intermediate correlations for count variables.](#page-10-0) When a count variable has a large mean, there are several support values with very small probabilities, making simulation more difficult.

## **Scenario A: Ordinal, Normal and Beta mixtures, Poisson, and NB variables**

Figure [4](#page-17-0) contains boxplots of the simulated correlations for the continuous mixture variables. Method 1 is in red; method 2 is in green. The middle line is the median (50*th* percentile); the lower and upper hinges correspond to the first and third quartiles (the 25*th* and 75*th* percentiles). The upper whisker extends from the hinge to the largest value up to 1.5 \* IQR from the hinge. The lower whisker extends from the hinge to the smallest value at most 1.5 \* IQR from the hinge. Data beyond the end of the whiskers are considered "outliers." The black horizontal lines show the approximate expected values obtained with the functions rho\_M1M2 and rho\_M1Y (also given in Table [2\)](#page-15-1).

<span id="page-15-1"></span>

| Correlation Type | $\varrho$  | $\rho_{Nmix,Bmix}$ | $\rho_{\text{Nmix},\text{O1}}$ | $\rho_{\text{Bmix},O1}$ |
|------------------|------------|--------------------|--------------------------------|-------------------------|
| Strong           | 0.7        | 0.1813             | 0.2594                         | 0.4892                  |
| Moderate<br>Weak | 0.5<br>0.3 | 0.1295<br>0.0777   | 0.1853<br>0.1112               | 0.3495<br>0.2097        |

**Table 2:** Approximate expected correlations with the continuous mixture variables.

Notice in Table [2](#page-15-1) that the expected correlations are much smaller than the pairwise correlations, demonstrating an important consideration when setting the correlations for mixture components. Even though the strong correlation between the components of Nmix and the components of Bmix was set at 0.7, the expected correlation between Nmix and Bmix was only 0.1813. Combining continuous components into one continuous mixture variable always decreases the absolute correlation between the mixture variable and other variables.

Figure [4](#page-17-0) shows that, as expected, the results with correlation methods 1 and 2 were similar, since the methods differ according to count variable correlations. The simulated correlations were farthest <span id="page-16-2"></span>from the approximate expected values with the strong correlation and closest for the weak correlation. In the simulations with strong or moderate correlations, the intermediate correlation matrix Sigma was not PD due to the weak correlation (0.1) between N1, N2, and N3 and independence (zero correlation) of B1 and B2. During simulation, after Sigma is calculated with intercorr or intercorr2, eigenvalue decomposition is done on Sigma. The square roots of the eigenvalues form a diagonal matrix. The product of the eigenvectors, diagonal matrix, and transposed standard normal variables produces normal variables with the desired intermediate correlations. If Sigma is not PD and use.nearPD is set to FALSE in the simulation functions, negative eigenvalues are replaced with 0 before forming the diagonal matrix of eigenvalue square roots. If use.nearPD is set to TRUE (default), Sigma is replaced with the nearest PD matrix using [\(Higham,](#page-22-12) [2002\)](#page-22-12)'s algorithm and **Matrix**'s nearPD function. Either method increases correlation errors because the resulting intermediate correlations are different from those found in Sigma. As the maximum absolute correlation in the target matrix rho increases, these differences increase. In this example, the Sigma matrix had two negative eigenvalues in the strong correlation simulations and one negative eigenvalue in the moderate correlation simulations. This is why the correlation errors were largest for the strong correlation setting.

Figure [5](#page-18-0) shows boxplots of the simulated correlations for the count variables. The horizontal lines show the target values. These correlations were also affected by the adjusted eigenvalues and the errors for the strong correlations were again the largest. Correlation method 2 performed better in each case except when generating  $ρ_{P1,NB1}$  in the strong correlation case. [Barbiero and Ferrari](#page-20-8) [\(2015a\)](#page-20-8)'s method of treating count variables as "ordinal" is expected to exhibit better accuracy than [Yahav and](#page-24-13) [Shmueli](#page-24-13) [\(2012\)](#page-24-13)'s equation when the count variables have small means (less than 1). Tables  $6-8$  $6-8$  in the Appendix provide median (IQR) correlation errors for all variables and each correlation type.

## **Scenario B: Ordinal, Normal and Beta mixtures, and NB variables**

<span id="page-16-0"></span>Tables [3](#page-16-0) and [4](#page-16-1) describe the target and simulated distributions for Nmix, Bmix, and NB1–NB4 in the weak correlation case. In all instances, the simulated distributions are close to the target distributions.

|           | Nmix    |                          | Bmix    |                          |  |
|-----------|---------|--------------------------|---------|--------------------------|--|
| Mean      | $-0.20$ | $-0.20$ $(-0.20, -0.20)$ | 0.70    | 0.70(0.70, 0.70)         |  |
| SD.       | 4.48    | 4.48 (4.48, 4.48)        | 0.14    | 0.14(0.14, 0.14)         |  |
| Skew      | 0.33    | 0.33(0.32, 0.33)         | $-0.46$ | $-0.46$ $(-0.47, -0.45)$ |  |
| Skurtosis | $-0.62$ | $-0.62$ $(-0.64, -0.61)$ | $-0.54$ | $-0.54$ $(-0.56, -0.52)$ |  |
| Fifth     | $-1.02$ | $-1.03$ $(-1.07, -0.98)$ | 1.72    | 1.73(1.68, 1.77)         |  |
| Sixth     | 1.49    | 1.50(1.36, 1.62)         | 0.56    | 0.54(0.37, 0.72)         |  |

**Table 3:** Target and median (IQR) simulated distributions of continuous mixture variables.

<span id="page-16-1"></span>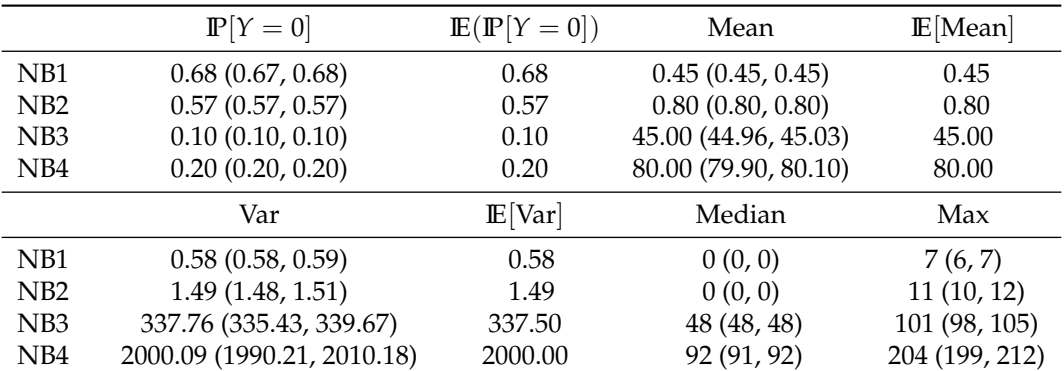

**Table 4:** Target and median (IQR) simulated distributions of zero-inflated NB variables.

Figure [6](#page-19-0) shows boxplots of the simulated correlations for the count variables. The horizontal lines show the target values. Method 1 performed better for all strong correlation cases except between the two NB variables with small means (NB1 and NB2). Although method 2 had smaller errors overall, it did require considerably longer simulation times. Therefore, the user should consider using correlation method 1 when the data set contains count variables with large means. Tables [9](#page-32-0)[–11](#page-34-0) in the Appendix provide median (IQR) correlation errors for all variables and each correlation type.

<span id="page-17-0"></span>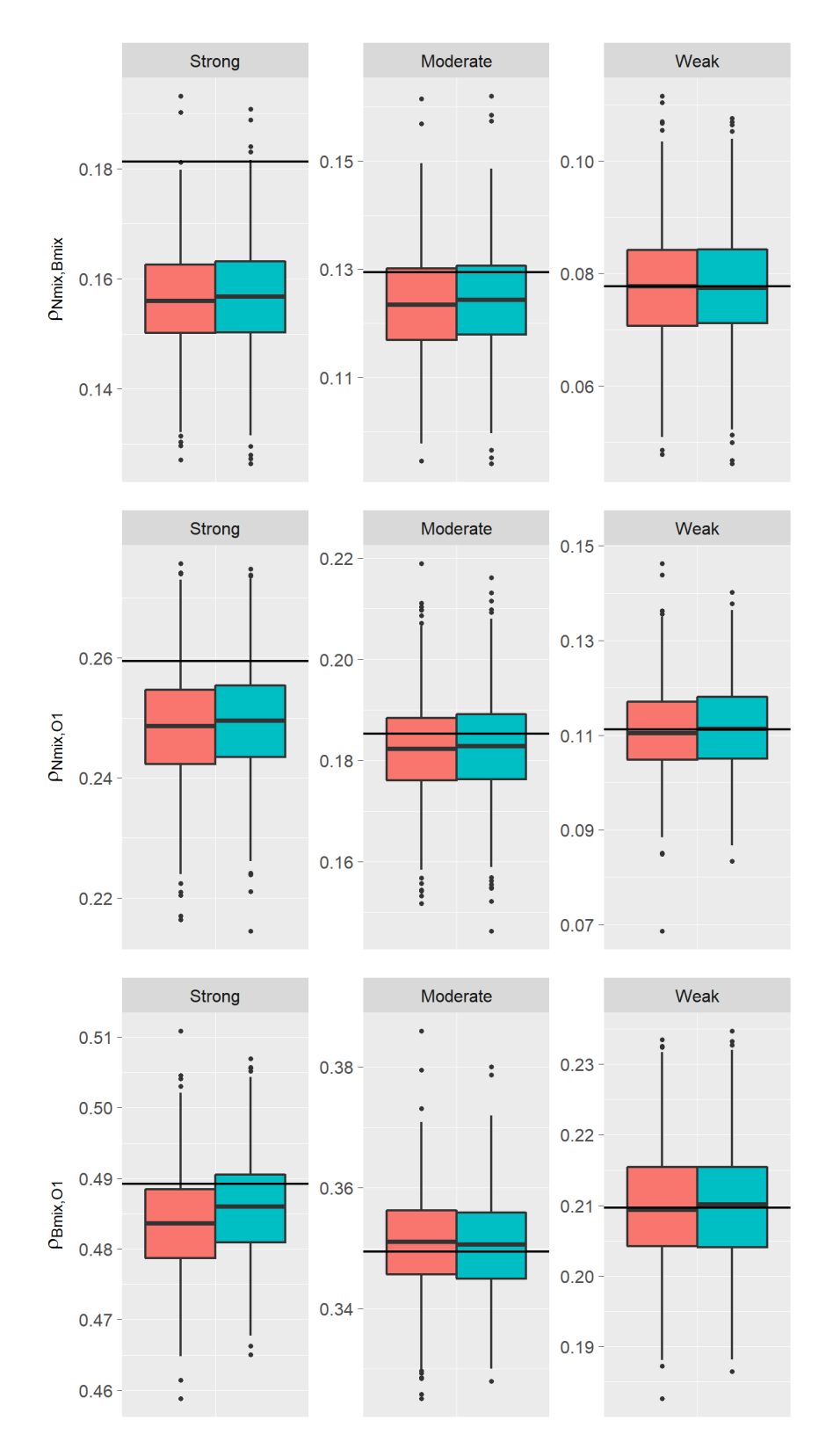

**Figure 4:** Boxplots of simulated correlations for continuous mixture variables (scenario A). Method 1 is in red; method 2 is in green. The horizontal lines show the approximate expected values.

<span id="page-18-0"></span>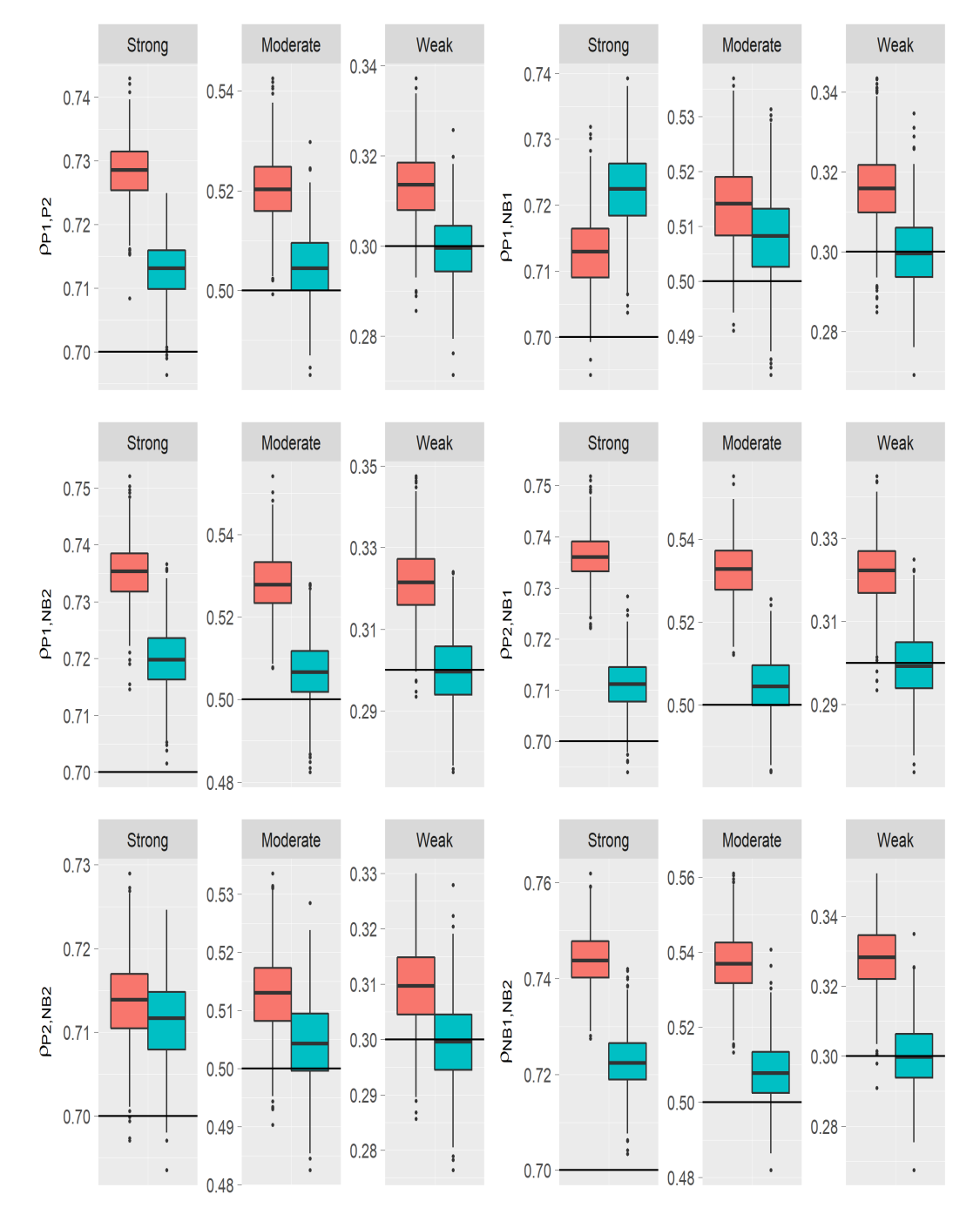

**Figure 5:** Boxplots of simulated correlations for P1, P2, NB1, and NB2 (scenario A). Method 1 is in red; method 2 is in green. The horizontal lines show the target values.

<span id="page-19-0"></span>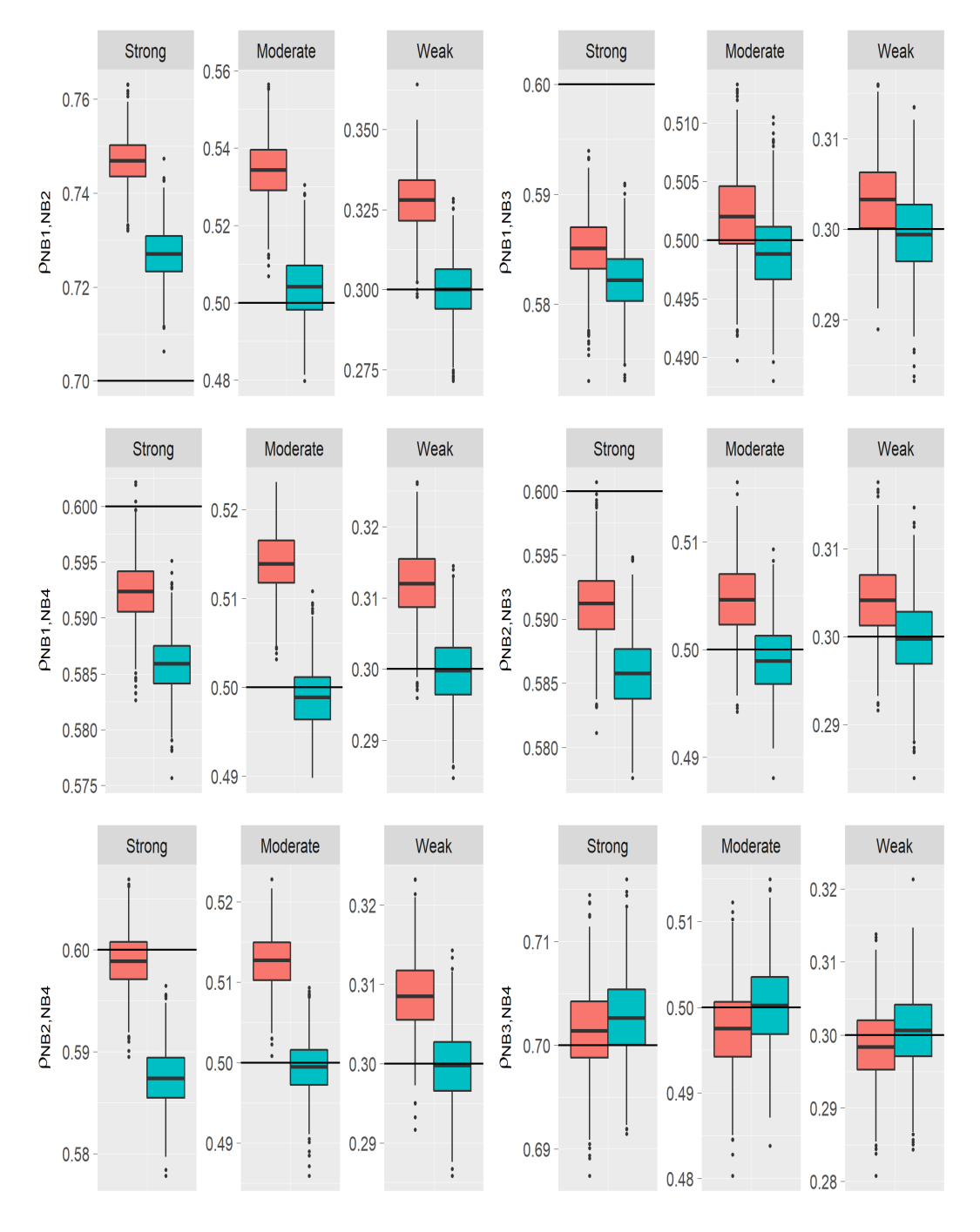

**Figure 6:** Boxplots of simulated correlations for NB1, NB2, NB3, and NB4 (scenario B). Method 1 is in red; method 2 is in green. The horizontal lines show the target values.

# **Summary**

The package **SimCorrMix** generates correlated continuous (normal, non-normal, and mixture), ordinal (*r* ≥ 2 categories), and count (regular or zero-inflated, Poisson or Negative Binomial) variables. It is a significant contribution to existing R simulation packages because it is the first to include continuous and count mixture variables in correlated data sets. Since **SimCorrMix** simulates variables which mimic real-world data sets and provides great flexibility, the package has a wide range of applications in clinical trial and genetic studies. The simulated data sets could be used to compare statistical methods, conduct hypothesis tests, perform bootstrapping, or calculate power. The two simulation pathways, excecuted by the functions corrvar and corrvar2, permit the user to accurately reproduce desired correlation matrices for different parameter ranges. Correlation method 1 should be used when the target distributions include count variables with large means, and correlation method 2 is preferable in opposite situations. The package also provides helper functions to calculate standardized cumulants of continuous mixture variables, approximate expected correlations with continuous mixture variables, validate parameter inputs, determine feasible correlation boundaries, and summarize simulation results numerically and graphically. Future extensions of the package include adding more variable types (e.g., zero-inflated Binomial, Gaussian, and Gamma).

# **Supplementary Material**

The article's supplementary file contains replication code for the examples in the paper and [Examples](#page-14-0) [comparing the two simulation pathways.](#page-14-0)

# **Acknowledgments**

This research serves as part of Allison Fialkowski's dissertation, which was made possible by grant *T*32*HL*079888 from the National Heart, Lung, and Blood Institute of the National Institute of Health, USA and Dr. Hemant K. Tiwari's William "Student" Sealy Gosset Professorship Endowment. I would like to thank my dissertation mentor, Hemant K. Tiwari, PhD; and committee members T. Mark Beasley, PhD; Charles R. Katholi, PhD; Nita A. Limdi, PhD; M. Ryan Irvin, PhD; and Nengjun Yi, PhD.

# **Bibliography**

- <span id="page-20-7"></span>A. Amatya and H. Demirtas. Simultaneous generation of multivariate mixed data with Poisson and normal marginals. *Journal of Statistical Computation and Simulation*, 85(15):3129–3139, 2015. URL <https://doi.org/10.1080/00949655.2014.953534>. [[p11,](#page-10-1) [12\]](#page-11-1)
- <span id="page-20-2"></span>D. Ardia. *AdMit: Adaptive Mixture of Student-t Distributions*, 2017. URL [https://CRAN.R-project.org/](https://CRAN.R-project.org/package=AdMit) [package=AdMit](https://CRAN.R-project.org/package=AdMit). R package version 2.1.3. [[p1\]](#page-0-1)
- <span id="page-20-1"></span>L. M. Avila, M. R. May, and J. Ross-Ibarra. *DPP: Inference of Parameters of Normal Distributions from a Mixture of Normals*, 2017. URL <https://CRAN.R-project.org/package=DPP>. R package version 0.1.1. [[p1\]](#page-0-1)
- <span id="page-20-0"></span>A. A. Baghban, A. Pourhoseingholi, F. Zayeri, A. A. Jafari, and S. M. Alavian. Application of zeroinflated Poisson mixed models in prognostic factors of Hepatitis C. *BioMed Research International*, 2013. URL <https://doi.org/10.1155/2013/403151>. [[p1\]](#page-0-1)
- <span id="page-20-5"></span>O. G. Bahcall. Complex traits: Genetic discovery, heritability and prediction. *Nature Reviews Genetics*, 16(257), 2015. URL <https://doi.org/10.1038/nrg3947>. [[p4\]](#page-3-1)
- <span id="page-20-3"></span>E. Balderama and T. Trippe. *Hurdlr: Zero-Inflated and Hurdle Modelling Using Bayesian Inference*, 2017. URL <https://CRAN.R-project.org/package=hurdlr>. R package version 0.1. [[p2\]](#page-1-0)
- <span id="page-20-8"></span>A. Barbiero and P. A. Ferrari. Simulation of correlated Poisson variables. *Applied Stochastic Models in Business and Industry*, 31:669–680, 2015a. URL <https://doi.org/10.1002/asmb.2072>. [[p12,](#page-11-1) [17\]](#page-16-2)
- <span id="page-20-4"></span>A. Barbiero and P. A. Ferrari. *GenOrd: Simulation of Discrete Random Variables with Given Correlation Matrix and Marginal Distributions*, 2015b. URL <https://CRAN.R-project.org/package=GenOrd>. R package version 1.4.0. [[p2\]](#page-1-0)
- <span id="page-20-6"></span>D. Bates and M. Maechler. *Matrix: Sparse and Dense Matrix Classes and Methods*, 2017. URL [https:](https://CRAN.R-project.org/package=Matrix) [//CRAN.R-project.org/package=Matrix](https://CRAN.R-project.org/package=Matrix). R package version 1.2-12. [[p6\]](#page-5-0)
- <span id="page-21-10"></span>M. Bhattacharjee, M. S. Rajeevan, and M. J. Sillanpää. Prediction of complex human diseases from pathway-focused candidate markers by joint estimation of marker effects: Case of chronic fatigue syndrome. *Human Genomics*, 9(1):8, 2015. URL <https://doi.org/10.1186/s40246-015-0030-6>.  $[p4]$  $[p4]$
- <span id="page-21-1"></span>P. Biecek and E. Szczurek. *Bgmm: Gaussian Mixture Modeling Algorithms and the Belief-Based Mixture Modeling*, 2017. URL <https://CRAN.R-project.org/package=bgmm>. R package version 1.8.3. [[p1\]](#page-0-1)
- <span id="page-21-12"></span>N. Bouguila, D. Ziou, and E. Monga. Practical Bayesian estimation of a finite beta mixture through Gibbs sampling and its applications. *Statistics and Computing*, 16:215–225, 2006. URL [https:](https://doi.org/10.1007/s11222-006-8451-7) [//doi.org/10.1007/s11222-006-8451-7](https://doi.org/10.1007/s11222-006-8451-7). [[p6\]](#page-5-0)
- <span id="page-21-3"></span>R. P. Browne, A. ElSherbiny, and P. D. McNicholas. *Mixture: Mixture Models for Clustering and Classification*, 2015. URL <https://CRAN.R-project.org/package=mixture>. R package version 1.4.  $[p1]$  $[p1]$
- <span id="page-21-4"></span>M. Comas-Cufí, J. A. Martín-Fernández, and G. Mateu-Figueras. *Mixpack: Tools to Work with Mixture Components*, 2017. URL <https://CRAN.R-project.org/package=mixpack>. R package version 0.3.6.  $[p2]$  $[p2]$
- <span id="page-21-13"></span>H. Dai and R. Charnigo. Compound hierarchical correlated beta mixture with an application to cluster mouse transcription factor DNA binding data. *Biostatistics (Oxford, England)*, 16(4):641–654, 2015. URL <http://doi.org/10.1093/biostatistics/kxv016>. [[p6\]](#page-5-0)
- <span id="page-21-11"></span>X. Dai, T. Erkkilä, O. Yli-Harja, and H. Lähdesmäki. A joint finite mixture model for clustering genes from independent Gaussian and beta distributed data. *BMC Bioinformatics*, 10(1):165, 2009. URL <https://doi.org/10.1186/1471-2105-10-165>. [[p6\]](#page-5-0)
- <span id="page-21-8"></span>J. Davenport, J. Bezder, and R. Hathaway. Parameter estimation for finite mixture distributions. *Computers & Mathematics with Applications*, 15(10):819–828, 1988. [[p3\]](#page-2-2)
- <span id="page-21-14"></span>H. Demirtas and D. Hedeker. A practical way for computing approximate lower and upper correlation bounds. *The American Statistician*, 65(2):104–109, 2011. URL [https://doi.org/10.1198/tast.2011.](https://doi.org/10.1198/tast.2011.10090) [10090](https://doi.org/10.1198/tast.2011.10090). [[p11,](#page-10-1) [12,](#page-11-1) [13\]](#page-12-1)
- <span id="page-21-16"></span>H. Demirtas, D. Hedeker, and R. J. Mermelstein. Simulation of massive public health data by power polynomials. *Statistics in Medicine*, 31(27):3337–3346, 2012. URL [https://doi.org/10.1002/sim.](https://doi.org/10.1002/sim.5362) [5362](https://doi.org/10.1002/sim.5362). [[p12,](#page-11-1) [13\]](#page-12-1)
- <span id="page-21-9"></span>R. C. Elston, J. M. Olson, and L. Palmer. *Biostatistical Genetics and Genetic Epidemiology*. John Wiley & Sons, Hoboken, New Jersey, 2002. [[p4\]](#page-3-1)
- <span id="page-21-17"></span>L. J. Emrich and M. R. Piedmonte. A method for generating high-dimensional multivariate binary variates. *The American Statistician*, 45:302–304, 1991. URL [https://doi.org/10.1080/00031305.](https://doi.org/10.1080/00031305.1991.10475828) [1991.10475828](https://doi.org/10.1080/00031305.1991.10475828). [[p12,](#page-11-1) [13\]](#page-12-1)
- <span id="page-21-0"></span>B. S. Everitt. An introduction to finite mixture distributions. *Statistical Methods in Medical Research*, 5 (2):107–127, 1996. URL <https://doi.org/10.1177/096228029600500202>. [[p1,](#page-0-1) [3\]](#page-2-2)
- <span id="page-21-15"></span>P. A. Ferrari and A. Barbiero. Simulating ordinal data. *Multivariate Behavioral Research*, 47(4):566–589, 2012. URL <https://doi.org/10.1080/00273171.2012.692630>. [[p12\]](#page-11-1)
- <span id="page-21-5"></span>A. C. Fialkowski. *SimMultiCorrData: Simulation of Correlated Data with Multiple Variable Types*, 2017. URL <https://CRAN.R-project.org/package=SimMultiCorrData>. R package version 0.2.1. [[p2\]](#page-1-0)
- <span id="page-21-6"></span>A. C. Fialkowski and H. K. Tiwari. SimMultiCorrData: An R package for simulation of correlated nonnormal or normal, binary, ordinal, poisson, and negative binomial variables. *Manuscript submitted for publication*, 2017. [[p2,](#page-1-0) [12\]](#page-11-1)
- <span id="page-21-18"></span>R. A. Fisher. Moments and product moments of sampling distributions. *Proceedings of the London Mathematical Society Series 2*, 30:199–238, 1929. [[p15\]](#page-14-1)
- <span id="page-21-7"></span>A. I. Fleishman. A method for simulating non-normal distributions. *Psychometrika*, 43:521–532, 1978. URL <https://doi.org/10.1007/BF02293811>. [[p2,](#page-1-0) [4\]](#page-3-1)
- <span id="page-21-2"></span>C. Fraley, A. E. Raftery, and L. Scrucca. *Mclust: Gaussian Mixture Modelling for Model-Based Clustering, Classification, and Density Estimation*, 2017. URL <https://CRAN.R-project.org/package=mclust>. R package version 5.4. [[p1\]](#page-0-1)
- <span id="page-22-7"></span>B. L. Fridley, D. Serie, G. Jenkins, K. White, W. Bamlet, J. D. Potter, and E. L. Goode. Bayesian mixture models for the incorporation of prior knowledge to inform genetic association studies. *Genetic Epidemiology*, 34(5):418–426, 2010. URL <https://doi.org/10.1002/gepi.20494>. [[p4\]](#page-3-1)
- <span id="page-22-15"></span>M. Fréchet. Les tableaux de corrélation et les programmes linéaires. *Revue de L'Institut International de Statistique / Review of the International Statistical Institute*, 25(1/3):23–40, 1957. URL [https://doi.](https://doi.org/10.2307/1401672) [org/10.2307/1401672](https://doi.org/10.2307/1401672). [[p11,](#page-10-1) [13\]](#page-12-1)
- <span id="page-22-11"></span>R. Fu, D. K. Dey, and K. E. Holsinger. A beta-mixture model for assessing genetic population structure. *Biometrics*, 67(3):1073–1082, 2011. URL <http://www.jstor.org/stable/41242556>. [[p6\]](#page-5-0)
- <span id="page-22-18"></span>A. Genz and F. Bretz. *Computation of Multivariate Normal and t Probabilities*, volume 195 of *Lecture Notes in Statistics*. Springer-Verlag, Heidelberg, 2009. URL <https://doi.org/10.1007/978-3-642-01689-9>.  $[p12]$  $[p12]$
- <span id="page-22-17"></span>A. Genz, F. Bretz, T. Miwa, X. Mi, and T. Hothorn. *Mvtnorm: Multivariate Normal and t Distributions*, 2017. URL <https://CRAN.R-project.org/package=mvtnorm>. R package version 1.0-6. [[p12\]](#page-11-1)
- <span id="page-22-3"></span>B. Gruen and F. Leisch. *Flexmix: Flexible Mixture Modeling*, 2017. URL [https://CRAN.R-project.org/](https://CRAN.R-project.org/package=flexmix) [package=flexmix](https://CRAN.R-project.org/package=flexmix). R package version 2.3-14. [[p2\]](#page-1-0)
- <span id="page-22-2"></span>D. B. Hall. Zero-inflated Poisson and binomial regression with random effects: A case study. *Biometrics*, 56(4):1030–1039, 2000. URL <https://doi.org/10.1111/j.0006-341X.2000.01030.x>. [[p1\]](#page-0-1)
- <span id="page-22-14"></span>H. He, W. Tang, W. Wang, and P. Crits-Christoph. Structural zeroes and zero-inflated models. *Shanghai Archives of Psychiatry*, 26(4):236–242, 2014. URL [https://doi.org/10.3969/j.issn.1002-0829.](https://doi.org/10.3969/j.issn.1002-0829.2014.04.008) [2014.04.008](https://doi.org/10.3969/j.issn.1002-0829.2014.04.008). [[p11\]](#page-10-1)
- <span id="page-22-6"></span>T. C. Headrick. Fast fifth-order polynomial transforms for generating univariate and multivariate non-normal distributions. *Computational Statistics & Data Analysis*, 40(4):685–711, 2002. URL [https://doi.org/10.1016/S0167-9473\(02\)00072-5](https://doi.org/10.1016/S0167-9473(02)00072-5). [[p2,](#page-1-0) [4,](#page-3-1) [5,](#page-4-1) [6\]](#page-5-0)
- <span id="page-22-8"></span>T. C. Headrick and R. K. Kowalchuk. The power method transformation: Its probability density function, distribution function, and its further use for fitting data. *Journal of Statistical Computation and Simulation*, 77:229–249, 2007. URL <https://doi.org/10.1080/10629360600605065>. [[p4,](#page-3-1) [9,](#page-8-1) [12\]](#page-11-1)
- <span id="page-22-13"></span>T. C. Headrick and S. S. Sawilowsky. Simulating correlated non-normal distributions: Extending the Fleishman power method. *Psychometrika*, 64:25–35, 1999. URL [https://doi.org/10.1007/](https://doi.org/10.1007/BF02294317) [BF02294317](https://doi.org/10.1007/BF02294317). [[p6\]](#page-5-0)
- <span id="page-22-12"></span>N. Higham. Computing the nearest correlation matrix - a problem from finance. *IMA Journal of Numerical Analysis*, 22(3):329–343, 2002. URL <https://doi.org/10.1093/imanum/22.3.329>. [[p6,](#page-5-0) [17\]](#page-16-2)
- <span id="page-22-16"></span>W. Hoeffding. Scale-invariant correlation theory. In N. I. Fisher and P. K. Sen, editors, *The Collected Works of Wassily Hoeffding*, Springer Series in Statistics (Perspectives in Statistics), pages 57–107. Springer-Verlag, New York, 1994. URL [https://doi.org/10.1007/978-1-4612-0865-5\\_4](https://doi.org/10.1007/978-1-4612-0865-5_4). [[p11,](#page-10-1) [13\]](#page-12-1)
- <span id="page-22-0"></span>N. Ismail and H. Zamani. Estimation of claim count data using negative binomial, generalized Poisson, zero-inflated negative binomial and zero-inflated generalized Poisson regression models. *Casualty Actuarial Society E-Forum*, 41(20):1–28, 2013. [[p1,](#page-0-1) [11\]](#page-10-1)
- <span id="page-22-10"></span>Y. Ji, C. Wu, P. Liu, J. Wang, and K. R. Coombes. Applications of beta-mixture models in bioinformatics. *Bioinformatics*, 21(9):2118–2122, 2005. URL <http://dx.doi.org/10.1093/bioinformatics/bti318>. [p<sub>6</sub>]
- <span id="page-22-4"></span>M. Jochmann. *Zic: Bayesian Inference for Zero-Inflated Count Models*, 2017. URL [https://CRAN.R](https://CRAN.R-project.org/package=zic)[project.org/package=zic](https://CRAN.R-project.org/package=zic). R package version 0.9.1. [[p2\]](#page-1-0)
- <span id="page-22-9"></span>M. Kendall and A. Stuart. *The Advanced Theory of Statistics*. Macmillan, New York, 4th edition, 1977.  $[p4]$  $[p4]$
- <span id="page-22-5"></span>M. Kohl. *Distr: Object Oriented Implementation of Distributions*, 2017. URL [https://CRAN.R-project.](https://CRAN.R-project.org/package=distr) [org/package=distr](https://CRAN.R-project.org/package=distr). R package version 2.6.2. [[p2\]](#page-1-0)
- <span id="page-22-1"></span>D. Lambert. Zero-inflated Poisson regression, with an application to defects in manufacturing. *Technometrics*, 34(1):1–14, 1992. [[p1,](#page-0-1) [10\]](#page-9-1)
- <span id="page-23-14"></span>F. Langrognet, R. Lebret, C. Poli, and S. Iovleff. *Rmixmod: Supervised, Unsupervised, Semi-Supervised Classification with MIXture MODelling (Interface of MIXMOD Software)*, 2016. URL [https://CRAN.R](https://CRAN.R-project.org/package=Rmixmod)[project.org/package=Rmixmod](https://CRAN.R-project.org/package=Rmixmod). R package version 2.1.1. [[p2\]](#page-1-0)
- <span id="page-23-0"></span>M. G. Larson and G. E. Dinse. A mixture model for the regression analysis of competing risks data. *Journal of the Royal Statistical Society. Series C (Applied Statistics)*, 34(3):201–211, 1985. URL <http://www.jstor.org/stable/2347464>. [[p1\]](#page-0-1)
- <span id="page-23-1"></span>B. Lau, S. R. Cole, and S. J. Gange. Competing risk regression models for epidemiologic data. *American Journal of Epidemiology*, 170(2):244–256, 2009. URL <http://dx.doi.org/10.1093/aje/kwp107>. [[p1\]](#page-0-1)
- <span id="page-23-2"></span>B. Lau, S. R. Cole, and S. J. Gange. Parametric mixture models to evaluate and summarize hazard ratios in the presence of competing risks with time-dependent hazards and delayed entry. *Statistics in Medicine*, 30(6):654–665, 2011. URL <http://dx.doi.org/10.1002/sim.4123>. [[p1\]](#page-0-1)
- <span id="page-23-18"></span>K. Laurila, B. Oster, C. L. Andersen, P. Lamy, T. Orntoft, O. Yli-Harja, and C. Wiuf. A beta-mixture model for dimensionality reduction, sample classification and analysis. *BMC Bioinformatics*, 12(1): 215, 2011. URL <https://doi.org/10.1186/1471-2105-12-215>. [[p6\]](#page-5-0)
- <span id="page-23-6"></span>R. R. J. Lewine. Sex differences in schizophrenia: Timing or subtypes? *Psychological Bulletin*, 90: 432–444, 1981. [[p1\]](#page-0-1)
- <span id="page-23-13"></span>S. Li, J. Chen, and P. Li. *MixtureInf: Inference for Finite Mixture Models*, 2016. URL [https://CRAN.R](https://CRAN.R-project.org/package=MixtureInf)[project.org/package=MixtureInf](https://CRAN.R-project.org/package=MixtureInf). R package version 1.1. [[p2\]](#page-1-0)
- <span id="page-23-19"></span>Z. Ma and A. Leijon. Bayesian estimation of beta mixture models with variational inference. *IEEE Trans Pattern Anal Mach Intell*, 33(11):2160–2173, 2011. URL <https://doi.org/10.1109/TPAMI.2011.63>. [[p6\]](#page-5-0)
- <span id="page-23-12"></span>P. MacDonald and with contributions from Juan Du. *Mixdist: Finite Mixture Distribution Models*, 2012. URL <https://CRAN.R-project.org/package=mixdist>. R package version 0.5-4. [[p2\]](#page-1-0)
- <span id="page-23-3"></span>G. J. McLachlan. Cluster analysis and related techniques in medical research. *Statistical Methods in Medical Research*, 1(1):27–48, 1992. URL <https://doi.org/10.1177/096228029200100103>. [[p1\]](#page-0-1)
- <span id="page-23-10"></span>A. Mohammadi. *Bmixture: Bayesian Estimation for Finite Mixture of Distributions*, 2017. URL [https:](https://CRAN.R-project.org/package=bmixture) [//CRAN.R-project.org/package=bmixture](https://CRAN.R-project.org/package=bmixture). R package version 0.5. [[p2\]](#page-1-0)
- <span id="page-23-9"></span>L. Mouselimis. *ClusterR: Gaussian Mixture Models, K-Means, Mini-Batch-Kmeans and K-Medoids Clustering*, 2017. URL <https://CRAN.R-project.org/package=ClusterR>. R package version 1.0.9. [[p1\]](#page-0-1)
- <span id="page-23-16"></span>M. Nagode. *Rebmix: Finite Mixture Modeling, Clustering & Classification, 2017. URL [https://CRAN.R](https://CRAN.R-project.org/package=rebmix)*[project.org/package=rebmix](https://CRAN.R-project.org/package=rebmix). R package version 2.9.3. [[p2\]](#page-1-0)
- <span id="page-23-4"></span>S. R. Newcomer, J. F. Steiner, and E. A. Bayliss. Identifying subgroups of complex patients with cluster analysis. *The American Journal of Managed Care*, 17(8):e324–32, 2011. [[p1\]](#page-0-1)
- <span id="page-23-20"></span>U. Olsson, F. Drasgow, and N. J. Dorans. The polyserial correlation coefficient. *Psychometrika*, 47(3): 337–347, 1982. URL <https://doi.org/10.1007/BF02294164>. [[p12\]](#page-11-1)
- <span id="page-23-5"></span>L. Pamulaparty, C. V. G. Rao, and M. S. Rao. Cluster analysis of medical research data using R. *Global Journal of Computer Science and Technology*, 16(1):1–6, 2016. [[p1\]](#page-0-1)
- <span id="page-23-15"></span>R Core Team. *R: A Language and Environment for Statistical Computing*. R Foundation for Statistical Computing, Vienna, Austria, 2017. URL <https://www.R-project.org/>. [[p2\]](#page-1-0)
- <span id="page-23-11"></span>P. Schlattmann, J. Hoehne, and M. Verba. *CAMAN: Finite Mixture Models and Meta-Analysis Tools*  Based on C.A.MAN, 2016. URL <https://CRAN.R-project.org/package=CAMAN>. R package version 0.74. [[p2\]](#page-1-0)
- <span id="page-23-17"></span>N. J. Schork, D. B. Allison, and B. Thiel. Mixture distributions in human genetics research. *Statistical Methods in Medical Research*, 5:155–178, 1996. URL <https://doi.org/10.1177/096228029600500204>.  $[p3, 4]$  $[p3, 4]$  $[p3, 4]$  $[p3, 4]$
- <span id="page-23-7"></span>P. C. Sham, C. J. MacLean, and K. S. Kendler. A typological model of schizophrenia based on age at onset, sex and familial morbidity. *Acta Psychiatrica Scandinavica*, 89(2):135–141, 1994. URL <http://dx.doi.org/10.1111/j.1600-0447.1994.tb01501.x>. [[p1\]](#page-0-1)
- <span id="page-23-8"></span>D. L. Solomon. Using RNA-seq data to detect differentially expressed genes. In S. Datta and D. Nettleton, editors, *Statistical Analysis of Next Generation Sequencing Data*, chapter 2, pages 25–49. Springer-Verlag, 2014. [[p1\]](#page-0-1)
- <span id="page-24-2"></span>C. Soneson and M. Delorenzi. A comparison of methods for differential expression analysis of RNA-seq data. *BMC Bioinformatics*, 14:91, 2013. URL <https://doi.org/10.1186/1471-2105-14-91>. [[p1\]](#page-0-1)
- <span id="page-24-11"></span>A. E. Teschendorff, F. Marabita, M. Lechner, T. Bartlett, J. Tegner, D. Gomez-Cabrero, and S. Beck. A beta-mixture quantile normalization method for correcting probe design bias in Illumina Infinium 450 k DNA methylation data. *Bioinformatics*, 29(2):189–196, 2013. URL [https://doi.org/10.1093/](https://doi.org/10.1093/bioinformatics/bts680) [bioinformatics/bts680](https://doi.org/10.1093/bioinformatics/bts680). [[p6\]](#page-5-0)
- <span id="page-24-4"></span>M. Thrun, O. Hansen-Goos, R. Griese, C. Lippmann, F. Lerch, J. Lotsch, and A. Ultsch. *AdaptGauss:* Gaussian Mixture Models (GMM), 2017. URL <https://CRAN.R-project.org/package=AdaptGauss>. R package version 1.3.3. [[p1\]](#page-0-1)
- <span id="page-24-9"></span>L. K. Vaughan, J. Divers, M. Padilla, D. T. Redden, H. K. Tiwari, D. Pomp, and D. B. Allison. The use of plasmodes as a supplement to simulations: A simple example evaluating individual admixture estimation methodologies. *Computational Statistics & Data Analysis*, 53(5):1755–1766, 2009. URL <https://doi.org/10.1016/j.csda.2008.02.032>. [[p2\]](#page-1-0)
- <span id="page-24-7"></span>Y. Wang. Nspmix: Nonparametric and Semiparametric Mixture Estimation, 2017. URL [https://CRAN.R](https://CRAN.R-project.org/package=nspmix)[project.org/package=nspmix](https://CRAN.R-project.org/package=nspmix). R package version 1.4-0. [[p2\]](#page-1-0)
- <span id="page-24-0"></span>J. Welham, G. Mclachlan, G. Davies, and J. McGrath. Heterogeneity in schizophrenia; mixture modelling of age-at-first-admission, gender and diagnosis. *Acta Psychiatrica Scandinavica*, 101(4): 312–317, 2000. URL <http://dx.doi.org/10.1034/j.1600-0447.2000.101004312.x>. [[p1\]](#page-0-1)
- <span id="page-24-12"></span>H. Wickham and W. Chang. *Ggplot2: Create Elegant Data Visualisations Using the Grammar of Graphics*, 2016. URL <https://CRAN.R-project.org/package=ggplot2>. R package version 2.2.1. [[p9\]](#page-8-1)
- <span id="page-24-5"></span>M. Winerip, G. Wallstrom, and J. LaBaer. *Bimixt: Estimates Mixture Models for Case-Control Data*, 2015. URL <https://CRAN.R-project.org/package=bimixt>. R package version 1.0. [[p1\]](#page-0-1)
- <span id="page-24-13"></span>I. Yahav and G. Shmueli. On generating multivariate Poisson data in management science applications. *Applied Stochastic Models in Business and Industry*, 28(1):91–102, 2012. URL [https://doi.org/10.](https://doi.org/10.1002/asmb.901) [1002/asmb.901](https://doi.org/10.1002/asmb.901). [[p11,](#page-10-1) [17\]](#page-16-2)
- <span id="page-24-10"></span>T. W. Yee. *VGAM: Vector Generalized Linear and Additive Models*, 2017. URL [https://CRAN.R-project.](https://CRAN.R-project.org/package=VGAM) [org/package=VGAM](https://CRAN.R-project.org/package=VGAM). R package version 1.0-4. [[p2\]](#page-1-0)
- <span id="page-24-8"></span>N. Yi. *BhGLM: Bayesian Hierarchical GLMs and Survival Models, with Application to Genetics and Epidemiology*, 2017. URL <http://www.ssg.uab.edu/bhglm/>. R package version 1.1.0. [[p2\]](#page-1-0)
- <span id="page-24-6"></span>D. Young, T. Benaglia, D. Chauveau, and D. Hunter. *Mixtools: Tools for Analyzing Finite Mixture Models*, 2017. URL <https://CRAN.R-project.org/package=mixtools>. R package version 1.1.0. [[p2\]](#page-1-0)
- <span id="page-24-1"></span>X. Zhang, H. Mallick, and N. Yi. Zero-inflated negative binomial regression for differential abundance testing in microbiome studies. *Journal of Bioinformatics and Genomics*, 2(2):1–9, 2016. URL [https:](https://doi.org/10.18454/jbg.2016.2.2.1) [//doi.org/10.18454/jbg.2016.2.2.1](https://doi.org/10.18454/jbg.2016.2.2.1). [[p1,](#page-0-1) [11\]](#page-10-1)
- <span id="page-24-3"></span>Y. Zhou, X. Wan, B. Zhang, and T. Tong. Classifying next-generation sequencing data using a zero-inflated poisson model. *Bioinformatics*, page btx768, 2017. URL [https://doi.org/10.1093/](https://doi.org/10.1093/bioinformatics/btx768) [bioinformatics/btx768](https://doi.org/10.1093/bioinformatics/btx768). [[p1\]](#page-0-1)

*Allison Fialkowski Department of Biostatistics School of Public Health University of Alabama at Birmingham RPHB 327 1720 2nd Ave S Birmingham, AL 35294-0022* [allijazz@uab.edu](mailto:allijazz@uab.edu)

*Hemant Tiwari Department of Biostatistics School of Public Health University of Alabama at Birmingham RPHB 420C 1720 2nd Ave S Birmingham, AL 35294-0022* [htiwari@uab.edu](mailto:htiwari@uab.edu)

## **Appendix**

## <span id="page-25-0"></span>**Derivation of expected cumulants of continuous mixture variables**

Suppose the goal is to simulate a continuous mixture variable *Y* with PDF  $h_Y(y)$  that contains two  $\alpha$  component distributions  $Y_a$  and  $Y_b$  with mixing parameters  $\pi_a$  and  $\pi_b$ :

$$
h_Y(y) = \pi_a f_{Y_a}(y) + \pi_b g_{Y_b}(y), \ y \in Y, \ \pi_a \in (0, 1), \ \pi_b \in (0, 1), \ \pi_a + \pi_b = 1. \tag{33}
$$

Here,

$$
Y_a = \sigma_a Z'_a + \mu_a, \ Y_a \sim f_{Y_a}(y), \ y \in Y_a \ \text{and} \ Y_b = \sigma_b Z'_b + \mu_b, \ Y_b \sim g_{Y_b}(y), \ y \in Y_b \tag{34}
$$

so that  $Y_a$  and  $Y_b$  have expected values  $\mu_a$  and  $\mu_b$  and variances  $\sigma_a^2$  and  $\sigma_b^2$ . Assume the variables  $Z'_a$  and  $Z'_b$  are generated with zero mean and unit variance using Headrick's fifth-order PMT given the specified values for skew  $\left(\gamma'_{1_a},\,\gamma'_{1_b}\right)$ , skurtosis  $\left(\gamma'_{2_a},\,\gamma'_{2_b}\right)$ , and standardized fifth  $\left(\gamma'_{3_a},\,\gamma'_{3_b}\right)$  and sixth  $\left(\gamma_{4_{a'}}'\;\gamma_{4_{b}}'\right)$  cumulants. The  $r^{th}$  expected value of  $Y$  can be expressed as:

$$
\mathbb{E}\left[Y^{r}\right] = \int y^{r} h_{Y}\left(y\right) dy = \pi_{a} \int y^{r} f_{Y_{a}}\left(y\right) dy + \pi_{b} \int y^{r} g_{Y_{b}}\left(y\right) dy
$$
\n
$$
= \pi_{a} \mathbb{E}\left[Y_{a}^{r}\right] + \pi_{b} \mathbb{E}\left[Y_{b}^{r}\right].
$$
\n(35)

Equation [35](#page-25-1) can be used to derive expressions for the mean, variance, skew, skurtosis, and standardized fifth and sixth cumulants of *Y* in terms of the  $r^{th}$  expected values of  $Y_a$  and  $Y_b$ .

1. Mean: Using  $r = 1$  in Equation [35](#page-25-1) yields  $\mu$ :

$$
\mathbb{E}[Y] = \pi_a \mathbb{E}[Y_a] + \pi_b \mathbb{E}[Y_b] = \pi_a \mathbb{E}[\sigma_a Z_a' + \mu_a] + \pi_b \mathbb{E}[\sigma_b Z_b' + \mu_b]
$$
  
=  $\pi_a (\sigma_a \mathbb{E}[Z_a'] + \mu_a) + \pi_b (\sigma_b \mathbb{E}[Z_b'] + \mu_b).$  (36)

Since  $\mathbb{E}\left[Z'_a\right] = \mathbb{E}\left[Z'_b\right] = 0$ , this becomes:

<span id="page-25-2"></span><span id="page-25-1"></span>
$$
\mathbb{E}\left[Y\right] = \pi_a \mu_a + \pi_b \mu_b. \tag{37}
$$

2. Variance: The variance of *Y* can be expressed by the relation Var  $[Y] = \mathbb{E}[Y^2] - (\mathbb{E}[Y])^2$ . Using  $r = 2$  in Equation [35](#page-25-1) yields  $\mu_2$ :

$$
\mathbb{E}\left[Y^{2}\right] = \pi_{a}\,\mathbb{E}\left[Y_{a}^{2}\right] + \pi_{b}\,\mathbb{E}\left[Y_{b}^{2}\right] = \pi_{a}\,\mathbb{E}\left[\left(\sigma_{a}Z_{a}^{\prime} + \mu_{a}\right)^{2}\right] + \pi_{b}\,\mathbb{E}\left[\left(\sigma_{b}Z_{b}^{\prime} + \mu_{b}\right)^{2}\right]
$$
\n
$$
= \pi_{a}\,\mathbb{E}\left[\sigma_{a}^{2}Z_{a}^{\prime 2} + 2\mu_{a}\sigma_{a}Z_{a}^{\prime} + \mu_{a}^{2}\right] + \pi_{b}\,\mathbb{E}\left[\sigma_{b}^{2}Z_{b}^{\prime 2} + 2\mu_{b}\sigma_{b}Z_{b}^{\prime} + \mu_{b}^{2}\right]
$$
\n
$$
= \pi_{a}\left(\sigma_{a}^{2}\,\mathbb{E}\left[Z_{a}^{\prime 2}\right] + 2\mu_{a}\sigma_{a}\,\mathbb{E}\left[Z_{a}^{\prime}\right] + \mu_{a}^{2}\right)
$$
\n
$$
+ \pi_{b}\left(\sigma_{b}^{2}\,\mathbb{E}\left[Z_{b}^{\prime 2}\right] + 2\mu_{b}\sigma_{b}\,\mathbb{E}\left[Z_{b}^{\prime}\right] + \mu_{b}^{2}\right).
$$
\n(38)

Applying the variance relation to  $Z'_a$  and  $Z'_b$  gives:

$$
\mathbb{E}\left[Z_a^{\prime 2}\right] = \text{Var}\left[Z_a'\right] + \left(\mathbb{E}\left[Z_a'\right]\right)^2
$$
\n
$$
\mathbb{E}\left[Z_b^{\prime 2}\right] = \text{Var}\left[Z_b'\right] + \left(\mathbb{E}\left[Z_b'\right]\right)^2. \tag{39}
$$

 $\text{Since } \mathbb{E}\left[Z'_a\right] = \mathbb{E}\left[Z'_b\right] = 0 \text{ and } \text{Var}\left[Z'_a\right] = \text{Var}\left[Z'_b\right] = 1 \text{, } \mathbb{E}\left[Z'^{2}_a\right] \text{ and } \mathbb{E}\left[Z'^{2}_b\right] \text{ both equal 1.}$ Therefore, Equation [38](#page-25-2) simplifies to:

$$
\mathbb{E}\left[Y^2\right] = \pi_a \left(\sigma_a^2 + \mu_a^2\right) + \pi_b \left(\sigma_b^2 + \mu_b^2\right),\tag{40}
$$

and the variance of *Y* is given by:

Var 
$$
[Y] = \pi_a \left( \sigma_a^2 + \mu_a^2 \right) + \pi_b \left( \sigma_b^2 + \mu_b^2 \right) - \left[ \pi_a \mu_a + \pi_b \mu_b \right]^2
$$
. (41)

3. Skew: Using  $r = 3$  in Equation [35](#page-25-1) yields  $\mu_3$ :

<span id="page-26-0"></span>
$$
\mathbb{E}\left[Y^{3}\right] = \pi_{a} \mathbb{E}\left[Y_{a}^{3}\right] + \pi_{b} \mathbb{E}\left[Y_{b}^{3}\right] = \pi_{a} \mathbb{E}\left[\left(\sigma_{a}Z_{a}^{\prime} + \mu_{a}\right)^{3}\right] + \pi_{b} \mathbb{E}\left[\left(\sigma_{b}Z_{b}^{\prime} + \mu_{b}\right)^{3}\right] \n= \pi_{a} \mathbb{E}\left[\sigma_{a}^{3}Z_{a}^{\prime 3} + 3\sigma_{a}^{2}\mu_{a}Z_{a}^{\prime 2} + 3\sigma_{a}\mu_{a}^{2}Z_{a}^{\prime} + \mu_{a}^{3}\right] \n+ \pi_{b} \mathbb{E}\left[\sigma_{b}^{3}Z_{b}^{\prime 3} + 3\sigma_{b}^{2}\mu_{b}Z_{b}^{\prime 2} + 3\sigma_{b}\mu_{b}^{2}Z_{b}^{\prime} + \mu_{b}^{3}\right] \n= \pi_{a}\left(\sigma_{a}^{3} \mathbb{E}\left[Z_{a}^{\prime 3}\right] + 3\sigma_{a}^{2}\mu_{a} \mathbb{E}\left[Z_{a}^{\prime 2}\right] + 3\sigma_{a}\mu_{a}^{2} \mathbb{E}\left[Z_{a}^{\prime}\right] + \mu_{a}^{3}\right) \n+ \pi_{b}\left(\sigma_{b}^{3} \mathbb{E}\left[Z_{b}^{\prime 3}\right] + 3\sigma_{b}^{2}\mu_{b} \mathbb{E}\left[Z_{b}^{\prime 2}\right] + 3\sigma_{b}\mu_{b}^{2} \mathbb{E}\left[Z_{b}^{\prime}\right] + \mu_{b}^{3}\right).
$$
\n(42)

Then  $\mathbb{E}\left[Z_a'^3\right] = \mu'_{3_a}$  and  $\mathbb{E}\left[Z_b'^3\right] = \mu'_{3_b}$  are given by:

$$
\mathbb{E}\left[Z_a^{\prime 3}\right] = \left(\text{Var}\left[Z_a^{\prime}\right]\right)^{3/2} \gamma_{1_a}^{\prime} = \gamma_{1_a}^{\prime}
$$
\n
$$
\mathbb{E}\left[Z_b^{\prime 3}\right] = \left(\text{Var}\left[Z_b^{\prime}\right]\right)^{3/2} \gamma_{1_b}^{\prime} = \gamma_{1_b}^{\prime}.
$$
\n(43)

Combining these with  $\mathbb{E}\left[Z'_a\right] = \mathbb{E}\left[Z'_b\right] = 0$  and  $\mathbb{E}\left[Z'^{2}_a\right] = \mathbb{E}\left[Z'^{2}_b\right] = 1$ , Equation [42](#page-26-0) simplifies to:<br>  $\mathbb{E} \left[ Y^3 \right] = \pi_a \left( \sigma_a^3 \gamma'_{1_a} + 3 \sigma_a^2 \mu_a + \mu_a^3 \right) + \pi_b \left( \sigma_b^3 \gamma'_{1_b} + 3 \sigma_b^2 \mu_b + \mu_b^3 \right)$ 

$$
\mathbb{E}\left[Y^3\right] = \pi_a \left(\sigma_a^3 \gamma'_{1_a} + 3\sigma_a^2 \mu_a + \mu_a^3\right) + \pi_b \left(\sigma_b^3 \gamma'_{1_b} + 3\sigma_b^2 \mu_b + \mu_b^3\right). \tag{44}
$$
\n
$$
n \times \text{the skew of } Y \text{ is given by:}
$$

From Equation [7,](#page-3-2) the skew of *Y* is given by:

<span id="page-26-1"></span>
$$
\gamma_1 = \frac{\pi_a \left(\sigma_a^3 \gamma'_{1_a} + 3\sigma_a^2 \mu_a + \mu_a^3\right) + \pi_b \left(\sigma_b^3 \gamma'_{1_b} + 3\sigma_b^2 \mu_b + \mu_b^3\right)}{\left(\pi_a \left(\sigma_a^2 + \mu_a^2\right) + \pi_b \left(\sigma_b^2 + \mu_b^2\right) - \left[\pi_a \mu_a + \pi_b \mu_b\right]^2\right)^{3/2}}.
$$
\n(45)

4. Skurtosis: Using  $r = 4$  in Equation [35](#page-25-1) yields  $\mu_4$ :

$$
\mathbb{E}\left[Y^{4}\right] = \pi_{a}\,\mathbb{E}\left[Y_{a}^{4}\right] + \pi_{b}\,\mathbb{E}\left[Y_{b}^{4}\right] = \pi_{a}\,\mathbb{E}\left[\left(\sigma_{a}Z_{a}^{\prime} + \mu_{a}\right)^{4}\right] + \pi_{b}\,\mathbb{E}\left[\left(\sigma_{b}Z_{b}^{\prime} + \mu_{b}\right)^{4}\right] \n= \pi_{a}\,\mathbb{E}\left[\sigma_{a}^{4}Z_{a}^{\prime 4} + 4\sigma_{a}^{3}\mu_{a}Z_{a}^{\prime 3} + 6\sigma_{a}^{2}\mu_{a}^{2}Z_{a}^{\prime 2} + 4\sigma_{a}\mu_{a}^{3}Z_{a}^{\prime} + \mu_{a}^{4}\right] \n+ \pi_{b}\,\mathbb{E}\left[\sigma_{b}^{4}Z_{b}^{\prime 4} + 4\sigma_{b}^{3}\mu_{b}Z_{b}^{\prime 3} + 6\sigma_{b}^{2}\mu_{b}^{2}Z_{b}^{\prime 2} + 4\sigma_{b}\mu_{b}^{3}Z_{b}^{\prime} + \mu_{b}^{4}\right] \n= \pi_{a}\left(\sigma_{a}^{4}\,\mathbb{E}\left[Z_{a}^{\prime4}\right] + 4\sigma_{a}^{3}\mu_{a}\,\mathbb{E}\left[Z_{a}^{\prime3}\right] + 6\sigma_{a}^{2}\mu_{a}^{2}\,\mathbb{E}\left[Z_{a}^{\prime 2}\right] + 4\sigma_{a}\mu_{a}^{3}\,\mathbb{E}\left[Z_{a}^{\prime}\right] + \mu_{a}^{4}\right) \n+ \pi_{b}\left(\sigma_{b}^{4}\,\mathbb{E}\left[Z_{b}^{\prime4}\right] + 4\sigma_{b}^{3}\mu_{b}\,\mathbb{E}\left[Z_{b}^{\prime3}\right] + 6\sigma_{b}^{2}\mu_{b}^{2}\,\mathbb{E}\left[Z_{b}^{\prime2}\right] + 4\sigma_{b}\mu_{b}^{3}\,\mathbb{E}\left[Z_{b}^{\prime}\right] + \mu_{b}^{4}\right)
$$
\n(46)

Then  $\mathbb{E}\left[ Z_{a}^{\prime}{}^{4}\right] =\mu_{4_{a}}^{\prime}$  and  $\mathbb{E}\left[ Z_{b}^{\prime}{}^{4}\right] =\mu_{4_{b}}^{\prime}$  are given by:

$$
\mathbb{E}\left[Z_a^{\prime 4}\right] = \left(\text{Var}\left[Z_a^{\prime}\right]\right)^2 \left(\gamma_{2_a}^{\prime} + 3\right) = \gamma_{2_a}^{\prime} + 3
$$
\n
$$
\mathbb{E}\left[Z_b^{\prime 4}\right] = \left(\text{Var}\left[Z_b^{\prime}\right]\right)^2 \left(\gamma_{2_b}^{\prime} + 3\right) = \gamma_{2_b}^{\prime} + 3. \tag{47}
$$

Since  $\mathbb{E}\left[Z'_a\right] = \mathbb{E}\left[Z'_b\right] = 0$  and  $\mathbb{E}\left[Z'^{2}_a\right] = \mathbb{E}\left[Z'^{2}_b\right] = 1$ , Equation [46](#page-26-1) simplifies to:

$$
\mathbb{E}\left[Y^{4}\right] = \pi_{a}\left[\sigma_{a}^{4}\left(\gamma_{2_{a}}' + 3\right) + 4\sigma_{a}^{3}\mu_{a}\gamma_{1_{a}}' + 6\sigma_{a}^{2}\mu_{a}^{2} + \mu_{a}^{4}\right] + \pi_{b}\left[\sigma_{b}^{4}\left(\gamma_{2_{b}}' + 3\right) + 4\sigma_{b}^{3}\mu_{b}\gamma_{1_{b}}' + 6\sigma_{b}^{2}\mu_{b}^{2} + \mu_{b}^{4}\right].
$$
\n(48)

From Equation [8,](#page-3-3) the skurtosis of *Y* is given by:

$$
\gamma_{2} = \frac{\pi_{a} \left[ \sigma_{a}^{4} \left( \gamma_{2_{a}}' + 3 \right) + 4 \sigma_{a}^{3} \mu_{a} \gamma_{1_{a}}' + 6 \sigma_{a}^{2} \mu_{a}^{2} + \mu_{a}^{4} \right]}{\left( \pi_{a} \left( \sigma_{a}^{2} + \mu_{a}^{2} \right) + \pi_{b} \left( \sigma_{b}^{2} + \mu_{b}^{2} \right) - \left[ \pi_{a} \mu_{a} + \pi_{b} \mu_{b} \right]^{2} \right)^{2}} + \frac{\pi_{b} \left[ \sigma_{b}^{4} \left( \gamma_{2_{b}}' + 3 \right) + 4 \sigma_{b}^{3} \mu_{b} \gamma_{1_{b}}' + 6 \sigma_{b}^{2} \mu_{b}^{2} + \mu_{b}^{4} \right]}{\left( \pi_{a} \left( \sigma_{a}^{2} + \mu_{a}^{2} \right) + \pi_{b} \left( \sigma_{b}^{2} + \mu_{b}^{2} \right) - \left[ \pi_{a} \mu_{a} + \pi_{b} \mu_{b} \right]^{2} \right)^{2}}.
$$
\n
$$
(49)
$$

5. Standardized fifth cumulant: Using  $r = 5$  in Equation [35](#page-25-1) yields  $\mu_5$ :

<span id="page-27-0"></span>
$$
\mathbb{E}\left[Y^{5}\right] = \pi_{a}\mathbb{E}\left[Y_{a}^{5}\right] + \pi_{b}\mathbb{E}\left[Y_{b}^{5}\right] = \pi_{a}\mathbb{E}\left[(\sigma_{a}Z_{a}^{\prime} + \mu_{a})^{5}\right] + \pi_{b}\mathbb{E}\left[(\sigma_{b}Z_{b}^{\prime} + \mu_{b})^{5}\right]
$$
\n
$$
= \pi_{a}\mathbb{E}\left[\sigma_{a}^{5}Z_{a}^{\prime5} + 5\sigma_{a}^{4}\mu_{a}Z_{a}^{\prime4} + 10\sigma_{a}^{3}\mu_{a}^{2}Z_{a}^{\prime3} + 10\sigma_{a}^{2}\mu_{a}^{3}Z_{a}^{\prime2} + 5\sigma_{a}\mu_{a}^{4}Z_{a}^{\prime} + \mu_{a}^{5}\right]
$$
\n
$$
+ \pi_{b}\mathbb{E}\left[\sigma_{b}^{5}Z_{b}^{\prime5} + 5\sigma_{b}^{4}\mu_{b}Z_{b}^{\prime4} + 10\sigma_{b}^{3}\mu_{b}^{2}Z_{b}^{\prime3} + 10\sigma_{b}^{2}\mu_{b}^{3}Z_{b}^{\prime2} + 5\sigma_{b}\mu_{b}^{4}Z_{b}^{\prime} + \mu_{b}^{5}\right]
$$
\n
$$
= \pi_{a}\left(\sigma_{a}^{5}\mathbb{E}\left[Z_{a}^{\prime5}\right] + 5\sigma_{a}^{4}\mu_{a}\mathbb{E}\left[Z_{a}^{\prime4}\right] + 10\sigma_{a}^{3}\mu_{a}^{2}\mathbb{E}\left[Z_{a}^{\prime3}\right]
$$
\n
$$
+ 10\sigma_{a}^{2}\mu_{a}^{3}\mathbb{E}\left[Z_{a}^{\prime2}\right] + 5\sigma_{a}\mu_{a}^{4}\mathbb{E}\left[Z_{a}^{\prime}\right] + \mu_{a}^{5}\right)
$$
\n
$$
+ \pi_{b}\left(\sigma_{b}^{5}\mathbb{E}\left[Z_{b}^{\prime5}\right] + 5\sigma_{b}^{4}\mu_{b}\mathbb{E}\left[Z_{b}^{\prime4}\right] + 10\sigma_{b}^{3}\mu_{b}^{2}\mathbb{E}\left[Z_{b}^{\prime3}\right]
$$
\n
$$
+ 10\sigma_{b}^{2}\mu
$$

Then  $\mathbb{E}\left[ Z_{a}'^{5}\right]=\mu_{5_{a}}'$  and  $\mathbb{E}\left[ Z_{b}'^{5}\right]=\mu_{5_{b}}'$  are given by:

$$
\mathbb{E}\left[Z_a^{\prime 5}\right] = \left(\text{Var}\left[Z_a^{\prime}\right]\right)^{5/2} \left(\gamma_{3_a}^{\prime} + 10\gamma_{1_a}^{\prime}\right) = \gamma_{3_a}^{\prime} + 10\gamma_{1_a}^{\prime}
$$
\n
$$
\mathbb{E}\left[Z_b^{\prime 5}\right] = \left(\text{Var}\left[Z_b^{\prime}\right]\right)^{5/2} \left(\gamma_{3_b}^{\prime} + 10\gamma_{1_b}^{\prime}\right) = \gamma_{3_b}^{\prime} + 10\gamma_{1_b}^{\prime}. \tag{51}
$$

Since  $\mathbb{E}\left[Z'_a\right] = \mathbb{E}\left[Z'_b\right] = 0$  and  $\mathbb{E}\left[Z'^{2}_a\right] = \mathbb{E}\left[Z'^{2}_b\right] = 1$ , Equation [50](#page-27-0) simplifies to:

$$
\mathbb{E}\left[Y^{5}\right] = \pi_{a}\left[\sigma_{a}^{5}\left(\gamma_{3_{a}}' + 10\gamma_{1_{a}}'\right) + 5\sigma_{a}^{4}\mu_{a}\left(\gamma_{2_{a}}' + 3\right) + 10\sigma_{a}^{3}\mu_{a}^{2}\gamma_{1_{a}}' + 10\sigma_{a}^{2}\mu_{a}^{3} + \mu_{a}^{5}\right] + \pi_{b}\left[\sigma_{b}^{5}\left(\gamma_{3_{b}}' + 10\gamma_{1_{b}}'\right) + 5\sigma_{b}^{4}\mu_{b}\left(\gamma_{2_{b}}' + 3\right) + 10\sigma_{b}^{3}\mu_{b}^{2}\gamma_{1_{b}}' + 10\sigma_{b}^{2}\mu_{b}^{3} + \mu_{b}^{5}\right].
$$
\n(52)

From Equation [9,](#page-3-4) the standardized fifth cumulant of *Y* is given by:

$$
\gamma_3 = \frac{\pi_a \left[ \sigma_a^5 \left( \gamma'_{3_a} + 10 \gamma'_{1_a} \right) + 5 \sigma_a^4 \mu_a \left( \gamma'_{2_a} + 3 \right) + 10 \sigma_a^3 \mu_a^2 \gamma'_{1_a} + 10 \sigma_a^2 \mu_a^3 + \mu_a^5 \right]}{\left( \pi_a \left( \sigma_a^2 + \mu_a^2 \right) + \pi_b \left( \sigma_b^2 + \mu_b^2 \right) - \left[ \pi_a \mu_a + \pi_b \mu_b \right]^2 \right)^{5/2}} + \frac{\pi_b \left[ \sigma_b^5 \left( \gamma'_{3_b} + 10 \gamma'_{1_b} \right) + 5 \sigma_b^4 \mu_b \left( \gamma'_{2_b} + 3 \right) + 10 \sigma_b^3 \mu_b^2 \gamma'_{1_b} + 10 \sigma_b^2 \mu_b^3 + \mu_b^5 \right]}{\left( \pi_a \left( \sigma_a^2 + \mu_a^2 \right) + \pi_b \left( \sigma_b^2 + \mu_b^2 \right) - \left[ \pi_a \mu_a + \pi_b \mu_b \right]^2 \right)^{5/2}} - 10 \gamma_1. \tag{53}
$$

6. Standardized sixth cumulant: Using  $r = 6$  in Equation [35](#page-25-1) yields  $\mu_6$ :

<span id="page-27-1"></span>
$$
\mathbb{E}\left[Y^{6}\right] = \pi_{a}\mathbb{E}\left[Y_{a}^{6}\right] + \pi_{b}\mathbb{E}\left[Y_{b}^{6}\right] = \pi_{a}\mathbb{E}\left[\left(\sigma_{a}Z_{a}^{\prime} + \mu_{a}\right)^{6}\right] + \pi_{b}\mathbb{E}\left[\left(\sigma_{b}Z_{b}^{\prime} + \mu_{b}\right)^{6}\right]
$$
\n
$$
= \pi_{a}\mathbb{E}\left[\sigma_{a}^{6}Z_{a}^{\prime6} + 6\sigma_{a}^{5}\mu_{a}Z_{a}^{\prime5} + 15\sigma_{a}^{4}\mu_{a}^{2}Z_{a}^{\prime4} + 20\sigma_{a}^{3}\mu_{a}^{3}Z_{a}^{\prime3} + 15\sigma_{a}^{2}\mu_{a}^{4}Z_{a}^{\prime2} + 6\sigma_{a}\mu_{a}^{5}Z_{a}^{\prime} + \mu_{a}^{6}\right]
$$
\n
$$
+ \pi_{b}\mathbb{E}\left[\sigma_{b}^{6}Z_{b}^{\prime6} + 6\sigma_{b}^{5}\mu_{b}Z_{b}^{\prime5} + 15\sigma_{b}^{4}\mu_{b}^{2}Z_{b}^{\prime4} + 20\sigma_{b}^{3}\mu_{b}^{3}Z_{b}^{\prime3} + 15\sigma_{b}^{2}\mu_{b}^{4}Z_{b}^{\prime2} + 6\sigma_{b}\mu_{b}^{5}Z_{b}^{\prime} + \mu_{b}^{6}\right]
$$

$$
= \pi_a \Big( \sigma_a^6 \mathbb{E} \Big[ Z_a^{\prime 6} \Big] + 6 \sigma_a^5 \mu_a \mathbb{E} \Big[ Z_a^{\prime 5} \Big] + 15 \sigma_a^4 \mu_a^2 \mathbb{E} \Big[ Z_a^{\prime 4} \Big] + 20 \sigma_a^3 \mu_a^3 \mathbb{E} \Big[ Z_a^{\prime 3} \Big] + 15 \sigma_a^2 \mu_a^4 \mathbb{E} \Big[ Z_a^{\prime 2} \Big] + 6 \sigma_a \mu_a^5 \mathbb{E} \Big[ Z_a^{\prime} \Big] + \mu_a^6 \Big) + \pi_b \Big( \sigma_b^6 \mathbb{E} \Big[ Z_b^{\prime 6} \Big] + 6 \sigma_b^5 \mu_b \mathbb{E} \Big[ Z_b^{\prime 5} \Big] + 15 \sigma_b^4 \mu_b^2 \mathbb{E} \Big[ Z_b^{\prime 4} \Big] + 20 \sigma_b^3 \mu_b^3 \mathbb{E} \Big[ Z_b^{\prime 3} \Big] + 15 \sigma_b^2 \mu_b^4 \mathbb{E} \Big[ Z_b^{\prime 2} \Big] + 6 \sigma_b \mu_b^5 \mathbb{E} \Big[ Z_b^{\prime} \Big] + \mu_b^6 \Big).
$$
 (54)

Then  $\mathbb{E}\left[ Z_{a}^{\prime\,6}\right]=\mu_{6_{a}}^{\prime}$  and  $\mathbb{E}\left[ Z_{b}^{\prime\,6}\right]=\mu_{6_{b}}^{\prime}$  are given by:  $\mathop{{\mathbb E}} \left[ Z_a^{\prime \, 6} \right] = \left( {\rm Var} \left[ Z_a^{\prime} \right] \right)^3 \left( \gamma_{4_a}^{\prime} + 15 \gamma_{2_a}^{\prime} + 10 {\gamma_{1_a}^{\prime}}^2 + 15 \right) = \gamma_{4_a}^{\prime} + 15 \gamma_{2_a}^{\prime} + 10 {\gamma_{1_a}^{\prime}}^2 + 15$  $\mathop{{}\mathbb{E}} \left[ Z_{b}^{\prime \, 6} \right] = \left( \text{Var} \left[ Z_{b}^{\prime} \right] \right)^3 \left( \gamma_{4_{b}}^{\prime} + 15 \gamma_{2_{b}}^{\prime} + 10 \gamma_{1_{b}}^{\prime \, 2} + 15 \right) = \gamma_{4_{b}}^{\prime} + 15 \gamma_{2_{b}}^{\prime} + 10 \gamma_{1_{b}}^{\prime \, 2} + 15.$ (55)

The R Journal Vol. 11/01, June 2019 **ISSN 2073-4859** 

Since  $\mathbb{E}\left[Z'_a\right] = \mathbb{E}\left[Z'_b\right] = 0$  and  $\mathbb{E}\left[Z'^{2}_a\right] = \mathbb{E}\left[Z'^{2}_b\right] = 1$ , Equation [54](#page-27-1) simplifies to:

$$
\mathbb{E}\left[Y^{6}\right] = \pi_{a}\left[\sigma_{a}^{6}\left(\gamma_{4_{a}}'+15\gamma_{2_{a}}'+10\gamma_{1_{a}}'\right)^{2}+15\right)+6\sigma_{a}^{5}\mu_{a}\left(\gamma_{3_{a}}'+10\gamma_{1_{a}}'\right) \n+15\sigma_{a}^{4}\mu_{a}^{2}\left(\gamma_{2_{a}}'+3\right)+20\sigma_{a}^{3}\mu_{a}^{3}\gamma_{1_{a}}'+15\sigma_{a}^{2}\mu_{a}^{4}+\mu_{a}^{6}\right] \n+\pi_{b}\left[\sigma_{b}^{6}\left(\gamma_{4_{b}}'+15\gamma_{2_{b}}'+10\gamma_{1_{b}}'\right)^{2}+15\right)+6\sigma_{b}^{5}\mu_{b}\left(\gamma_{3_{b}}'+10\gamma_{1_{b}}'\right) \n+15\sigma_{b}^{4}\mu_{b}^{2}\left(\gamma_{2_{b}}'+3\right)+20\sigma_{b}^{3}\mu_{b}^{3}\gamma_{1_{b}}'+15\sigma_{b}^{2}\mu_{b}^{4}+\mu_{b}^{6}\right].
$$
\n(56)

From Equation [10,](#page-3-5) the standardized sixth cumulant of *Y* is given by:

$$
\gamma_{4} = \frac{\pi_{a} \left[\sigma_{a}^{6} \left(\gamma_{4_{a}}'+15\gamma_{2_{a}}'+10\gamma_{1_{a}}'+15\right)+6\sigma_{a}^{5}\mu_{a} \left(\gamma_{3_{a}}'+10\gamma_{1_{a}}'\right)}{\left(\pi_{a} \left(\sigma_{a}^{2}+\mu_{a}^{2}\right)+\pi_{b} \left(\sigma_{b}^{2}+\mu_{b}^{2}\right)-\left[\pi_{a}\mu_{a}+\pi_{b}\mu_{b}\right]^{2}\right)^{3}} +15\sigma_{a}^{4}\mu_{a}^{2} \left(\gamma_{2_{a}}'+3\right)+20\sigma_{a}^{3}\mu_{a}^{3}\gamma_{1_{a}}'+15\sigma_{a}^{2}\mu_{a}^{4}+\mu_{a}^{6}\right]}\left(\pi_{a} \left(\sigma_{a}^{2}+\mu_{a}^{2}\right)+\pi_{b} \left(\sigma_{b}^{2}+\mu_{b}^{2}\right)-\left[\pi_{a}\mu_{a}+\pi_{b}\mu_{b}\right]^{2}\right)^{3}} +\frac{\pi_{b} \left[\sigma_{b}^{6} \left(\gamma_{4_{b}}'+15\gamma_{2_{b}}'+10\gamma_{1_{b}}'+15\right)+6\sigma_{b}^{5}\mu_{b} \left(\gamma_{3_{b}}'+10\gamma_{1_{b}}'\right)}{\left(\pi_{a} \left(\sigma_{a}^{2}+\mu_{a}^{2}\right)+\pi_{b} \left(\sigma_{b}^{2}+\mu_{b}^{2}\right)-\left[\pi_{a}\mu_{a}+\pi_{b}\mu_{b}\right]^{2}\right)^{3}} +15\sigma_{b}^{4}\mu_{b}^{2} \left(\gamma_{2_{b}}'+3\right)+20\sigma_{b}^{3}\mu_{b}^{3}\gamma_{1_{b}}'+15\sigma_{b}^{2}\mu_{b}^{4}+\mu_{b}^{6}\right]}\left(\pi_{a} \left(\sigma_{a}^{2}+\mu_{a}^{2}\right)+\pi_{b} \left(\sigma_{b}^{2}+\mu_{b}^{2}\right)-\left[\pi_{a}\mu_{a}+\pi_{b}\mu_{b}\right]^{2}\right)^{3}} -15\gamma_{2}-10\gamma_{1}^{2}-15.
$$

# **Results from examples comparing correlation methods 1 and 2**

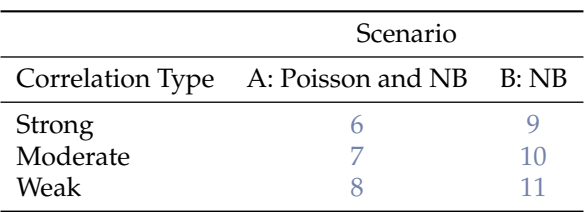

**Table 5:** Table numbers for matrices of correlation errors.

<span id="page-29-0"></span>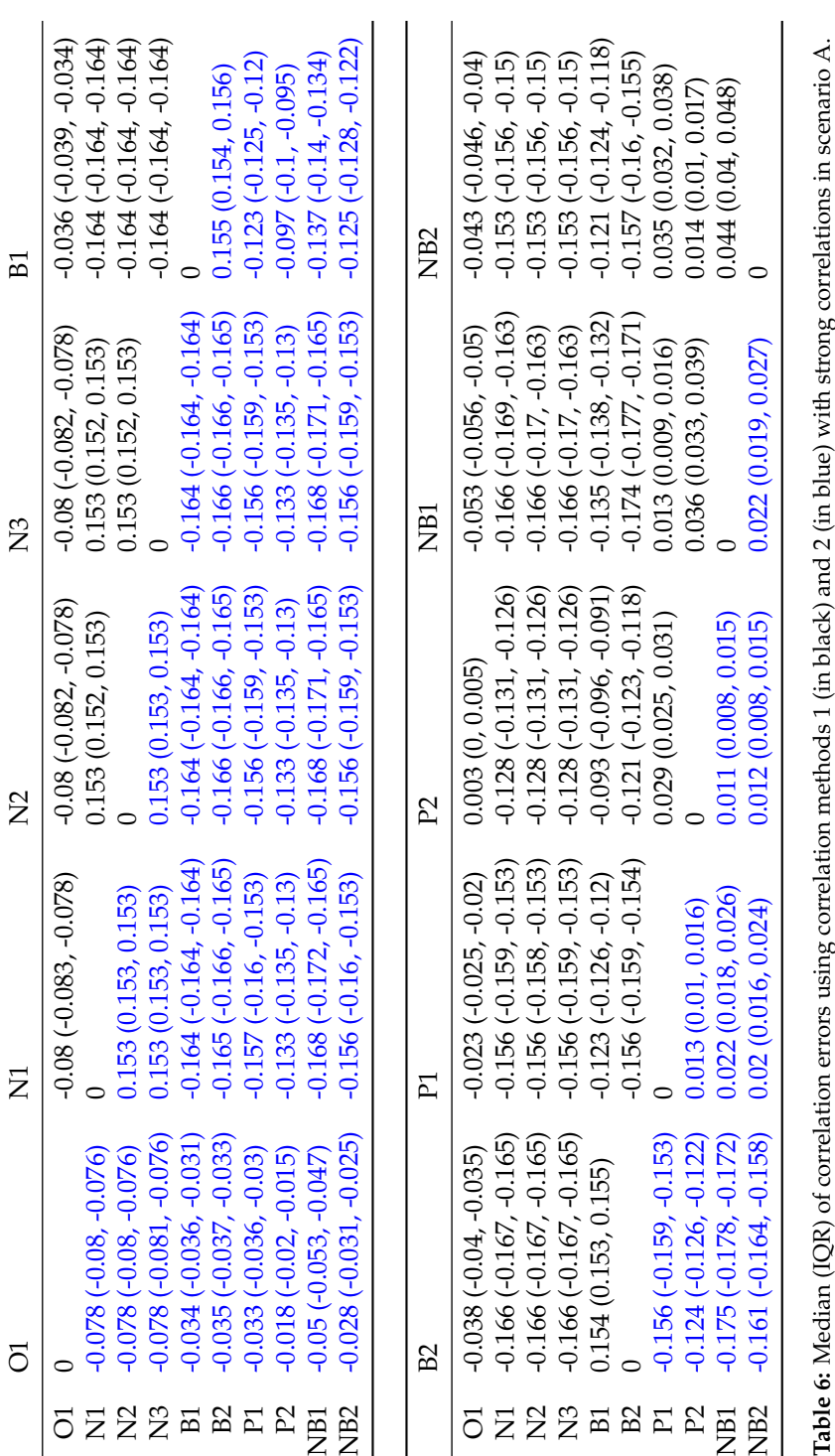

<span id="page-30-0"></span>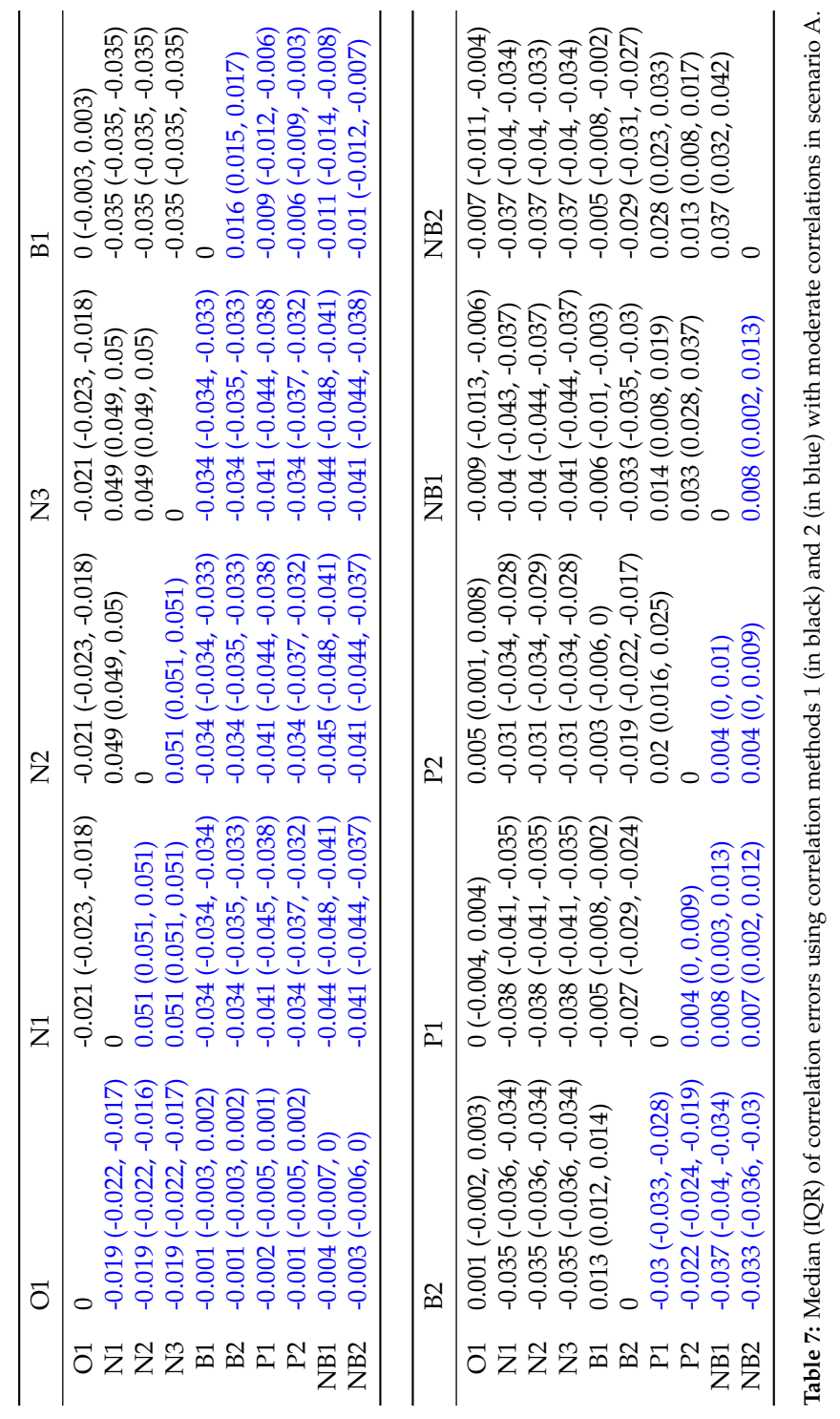

<span id="page-31-0"></span>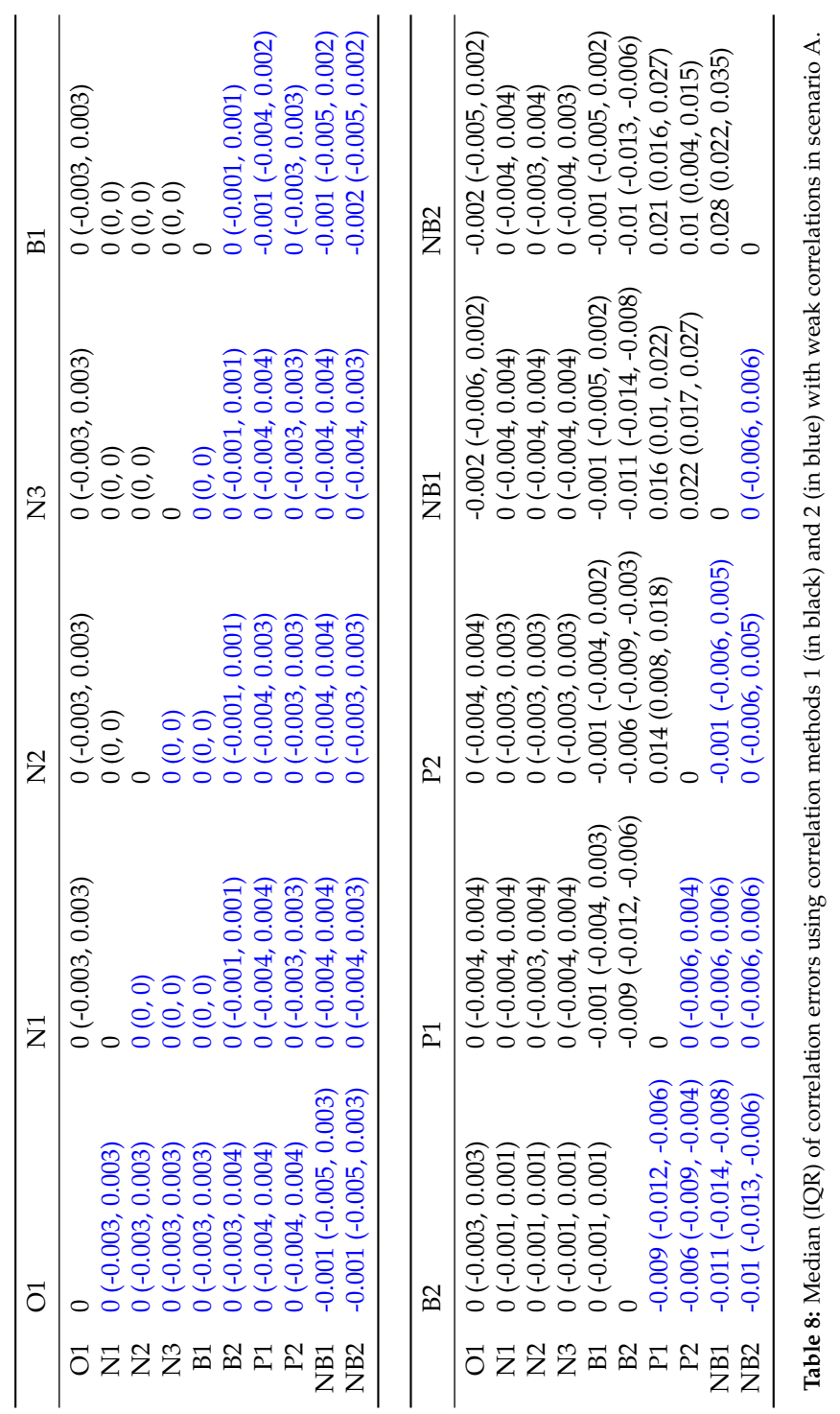

<span id="page-32-0"></span>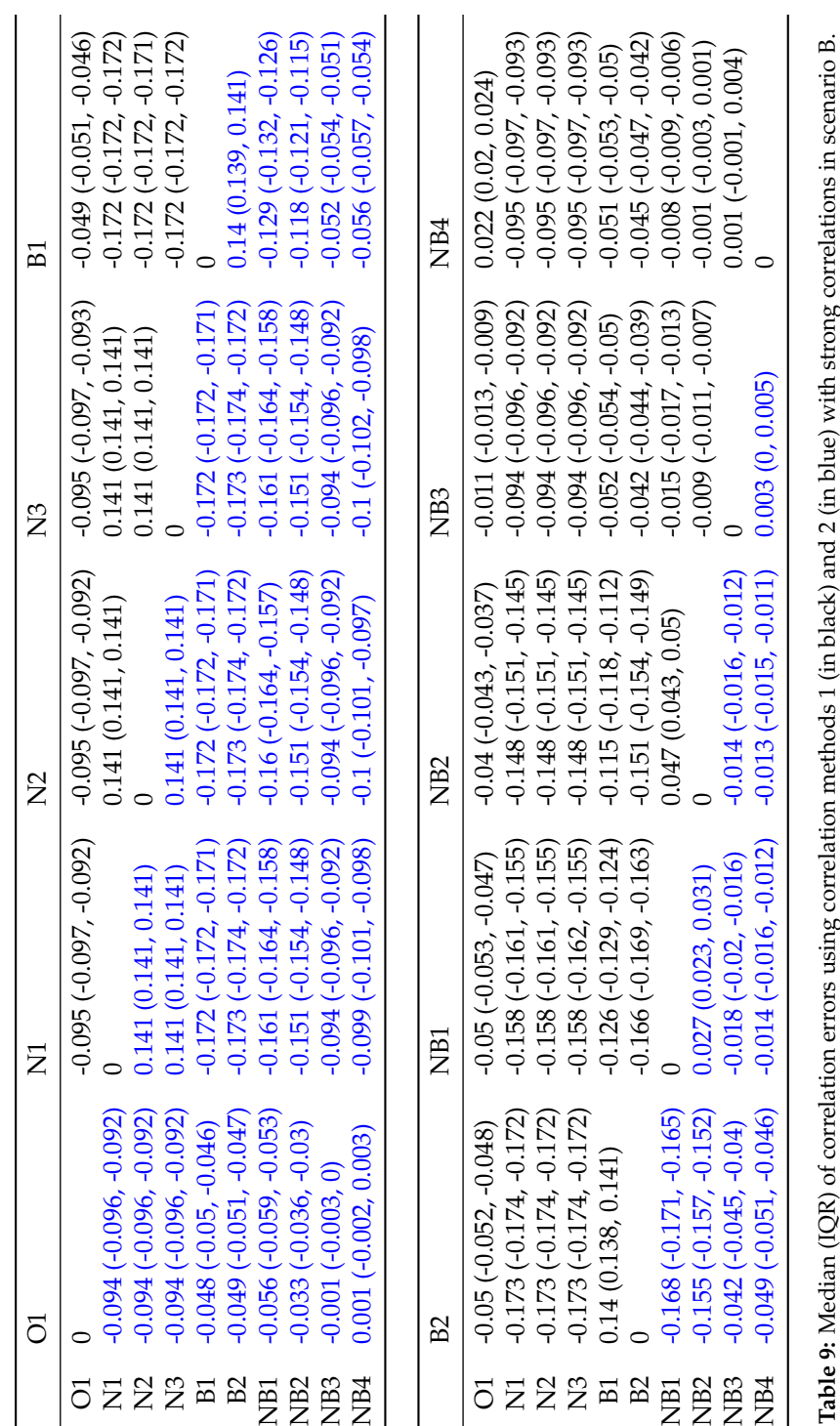

<span id="page-33-0"></span>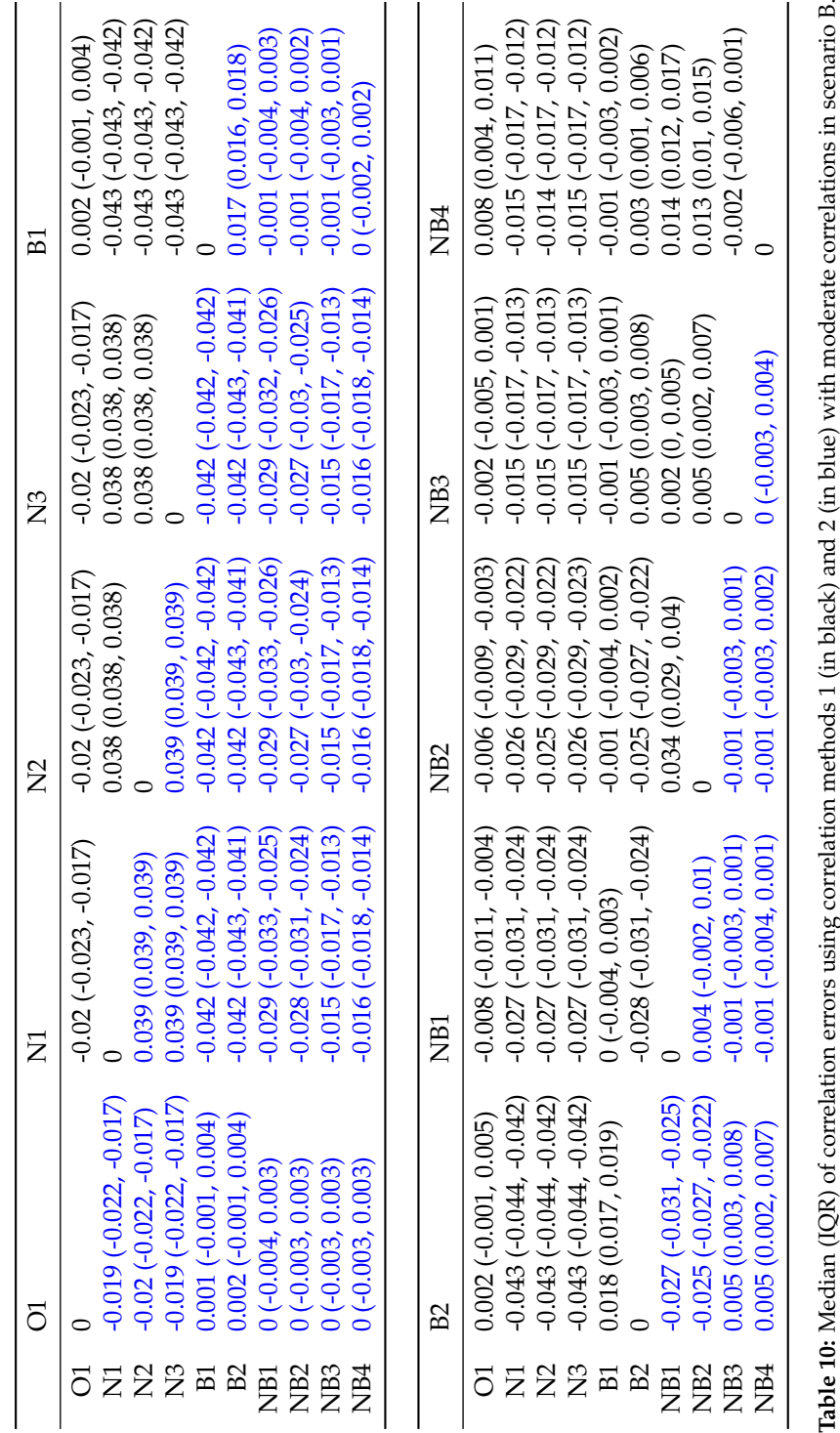

<span id="page-34-0"></span>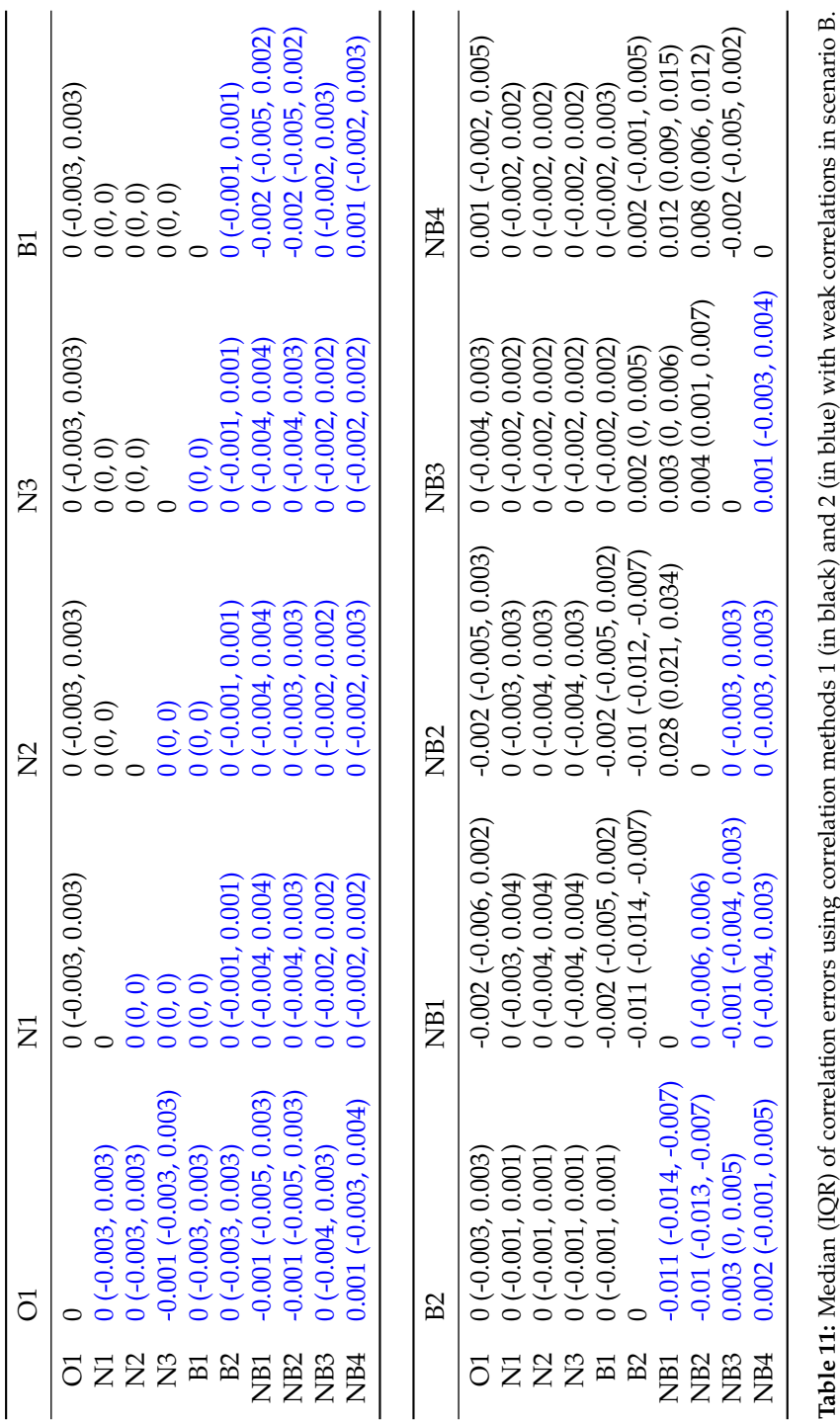